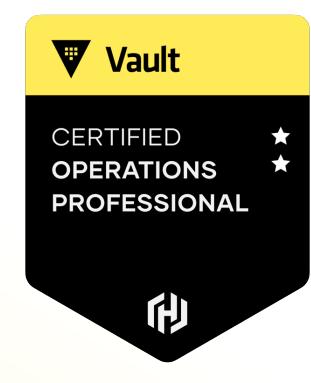

# **Configure a Highly Available [HA] Cluster**

W

### Single-Node Vault Server

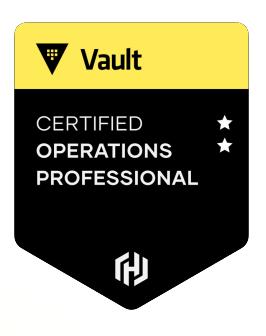

 $\sqrt{2}$ 

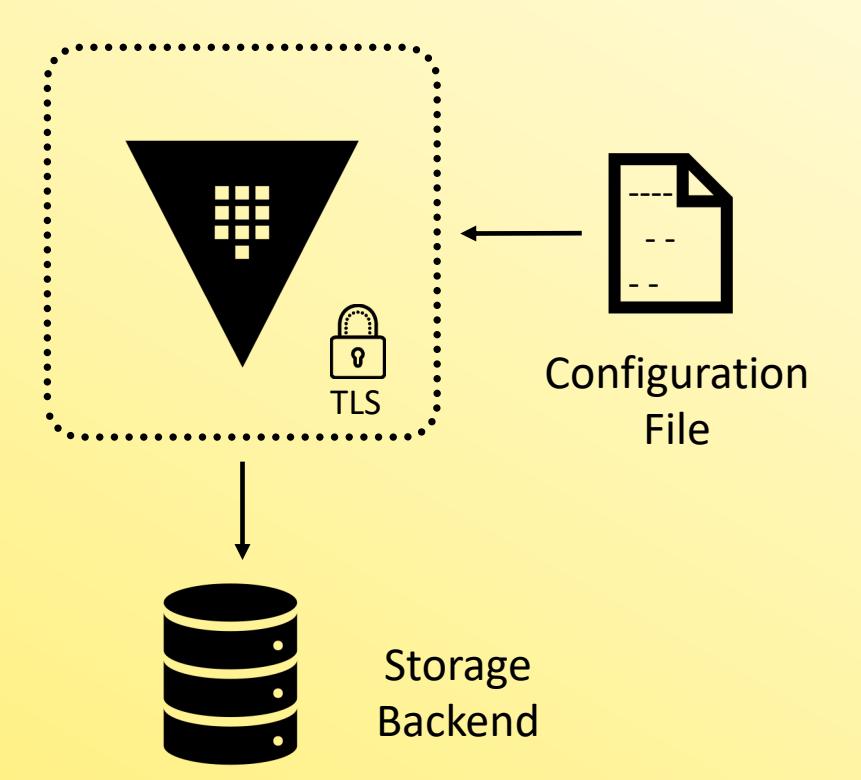

#### Not a Recommended Architecture

- •No redundancy
- •No scalability
- $\begin{array}{c} \boxed{\circ} \\ \hline \text{TLS} \end{array}$  : Configuration No failure tolerance

#### What Should a Cluster Look Like?

- Ideally, we want something that provides redundancy, failure tolerance, scalability, and a fully replicated architecture
- For Vault Enterprise, you are limited to either Integrated Storage or Consul storage backends
- HashiCorp (and consultants like me) are moving away from Consul as the primary storage backend and using Integrated Storage for everything
- The Vault Operations Professional exam will NOT feature Consul as a configuration or deployment option

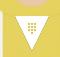

#### Multi-Node Cluster using Integrated Storage

- Integrated Storage (aka Raft) allows Vault nodes to provide its own replicated storage across the Vault nodes within a cluster
- Define a local path to store replicated data
- All data is replicated among all nodes in the cluster

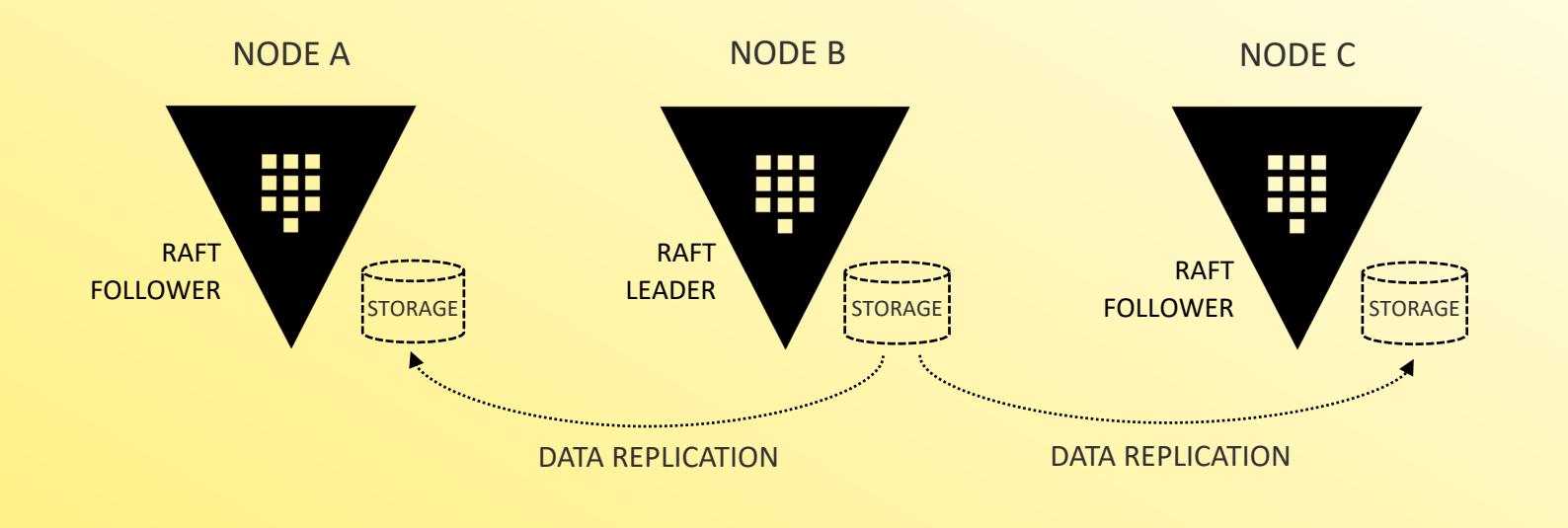

### **How Do I Configure Integrated Storage?**

- Initial configuration of Integrated Storage is done in the Vault configuration file
- Multiple ways to join nodes to create a Vault cluster in the configuration file….or you do it manually
- Use retry join stanza to automate the creation of the cluster from participating Vault nodes

#### Terminal

```
storage "raft" {
  path = "/opt/vault/data"
  node_id = "node-a.hcvop.com"
  retry_join {
    auto_join = "provider=aws region=us-east-1 tag_key=vault tag_value=east-1"
  }
}
listener "tcp" {
 address = "0.0.0.0:8200"
 cluster address = "0.0.0.0:8201"tls disable = 0seal "awskms" {
 reqion = "us-east-1"kms key id = "12345678-abcd-1234-abcd-123456789101",
api addr = "https://vault.hcvop.com:8200"cluster_addr = " https://node-a.hcvop.com:8201"
cluster name = "vault-prod-us-east-1"
u_i = truelog level = "INFO"
```
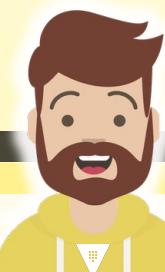

### **How Do I Configure Integrated Storage?**

- **path** = the filesystem path where all the Vault data will be stored
- **node id** = the identifier for the node in the cluster – cannot be duplicated within a cluster
- **retry\_join** [optional] automatically join the listed nodes to create a cluster

#### Terminal

```
storage "raft" {
 path = "/opt/vault/data"
 node_id = "node-a.hcvop.com"
 retry_join {
   auto_join = "provider=aws region=us-east-1 tag_key=vault tag_value=east-1"
  }
}
listener "tcp" {
address = "0.0.0.0:8200"
cluster address = "0.0.0.0:8201"tls disable = 0seal "awskms" {
 region = "us-east-1"kms key id = "12345678-abcd-1234-abcd-123456789101",
api addr = "https://vault.hcvop.com:8200"cluster_addr = " https://node-a.hcvop.com:8201"
cluster name = "vault-prod-us-east-1"
```

```
u_i = truelog level = "INFO"
```
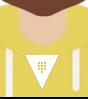

### Configure Integrated Storage in the Vault Configuration File

Each retry join stanza can include DNS names or IP addresses and the port

```
Terminal
storage "raft" {
  path = "/opt/value/tdata"node id = "node-a.hcvop.com"retry_join {
    leader api addr = "https://node-b.hcvop.com:8200"
  retry_join {
    leader api addr = "https://node-c.hcvop.com:8200"
  retry_join {
    leader api addr = "https://node-d.hcvop.com:8200"
  retry_join {
    leader api addr = "https://node-e.hcvop.com:8200"
                                                                Multiple 
                                                                retry_join
                                                                 stanzas
```
### Configure Integrated Storage in the Vault Configuration File

Using auto join to discover other Vault nodes using tags

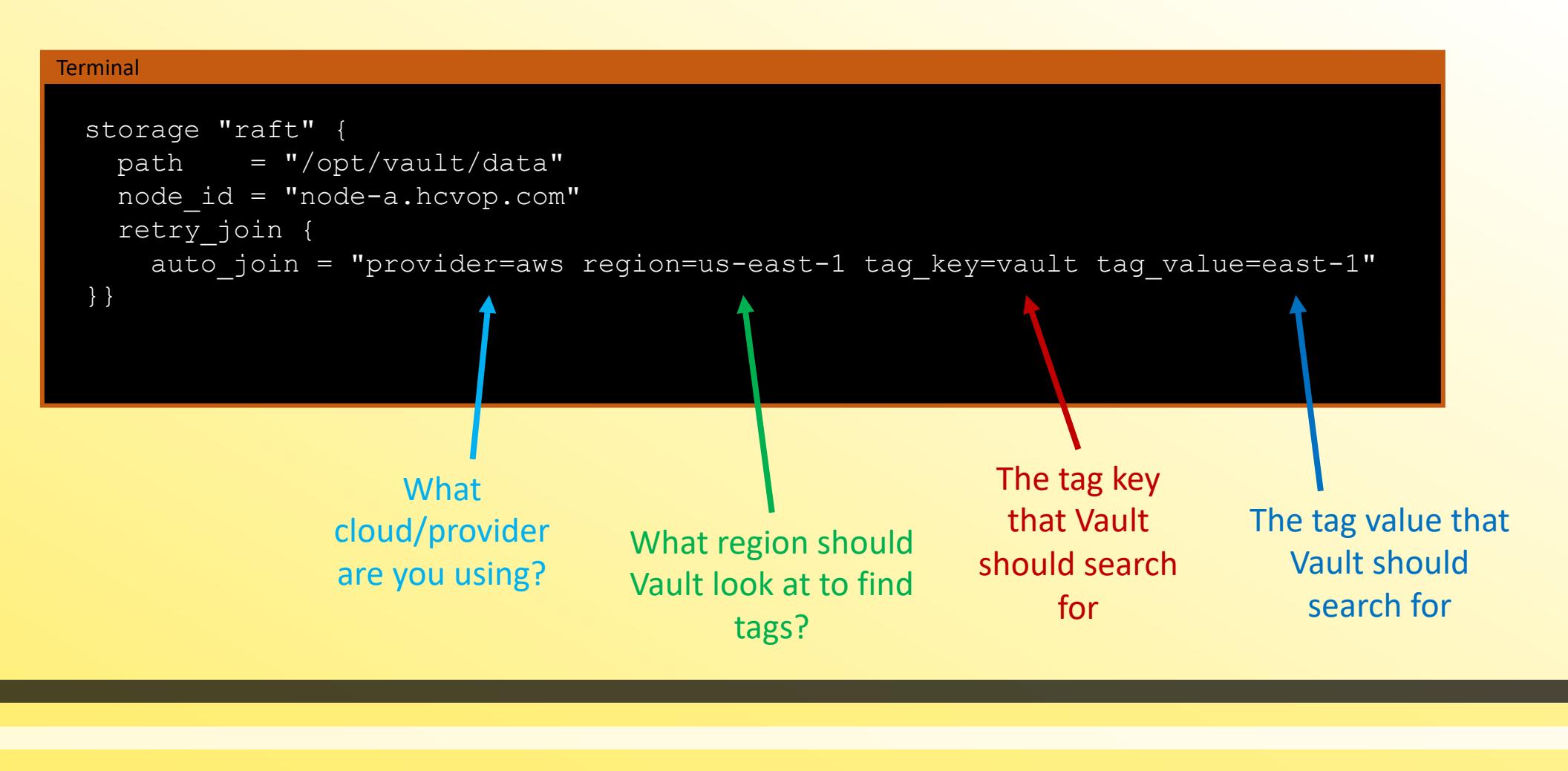

 $\blacktriangledown$ 

#### **Join Nodes to Form a Cluster**

**Terminal** 

#### Manually join standby nodes to the cluster using the CLI:

Replicated Data

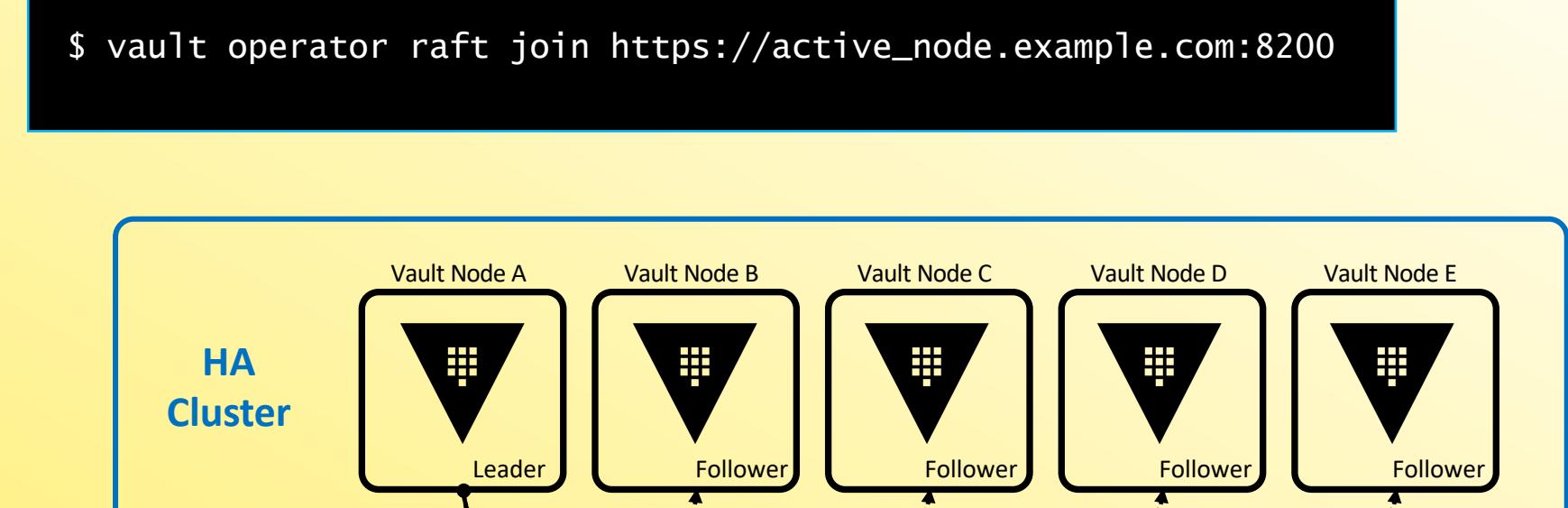

\*\*\*\*\*\*\*\*\*\*\*\*\*\*\*\*\*\*\*\*\*\*\*\*\*

C  $\blacktriangledown$ 

#### **Managing Integrated Storage via CLI**

#### Use the vault operator raft command

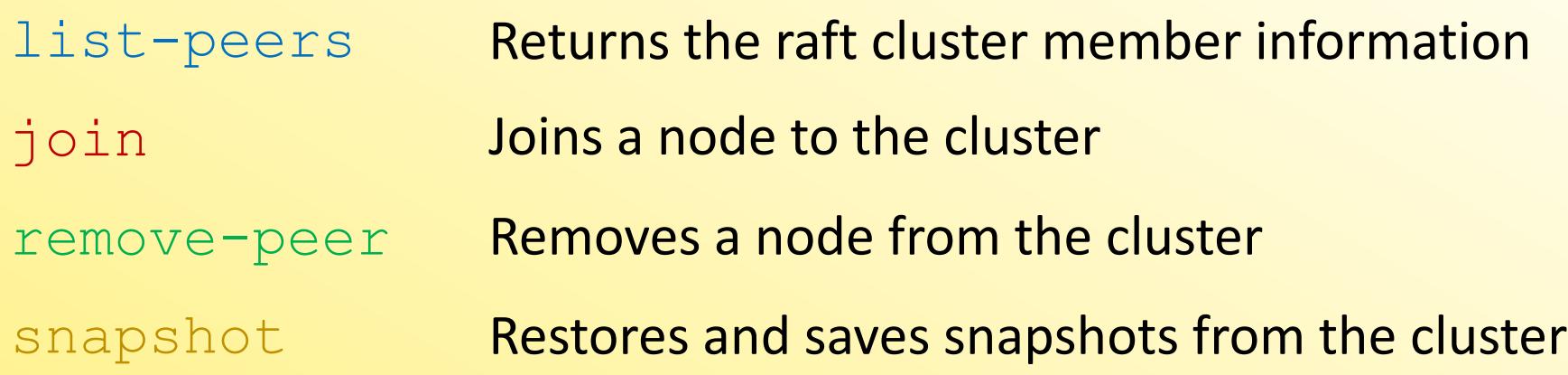

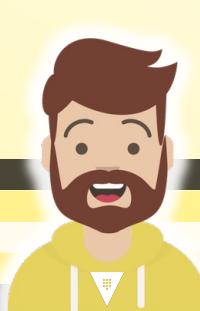

### **Manual Cluster Configuration Workflow**

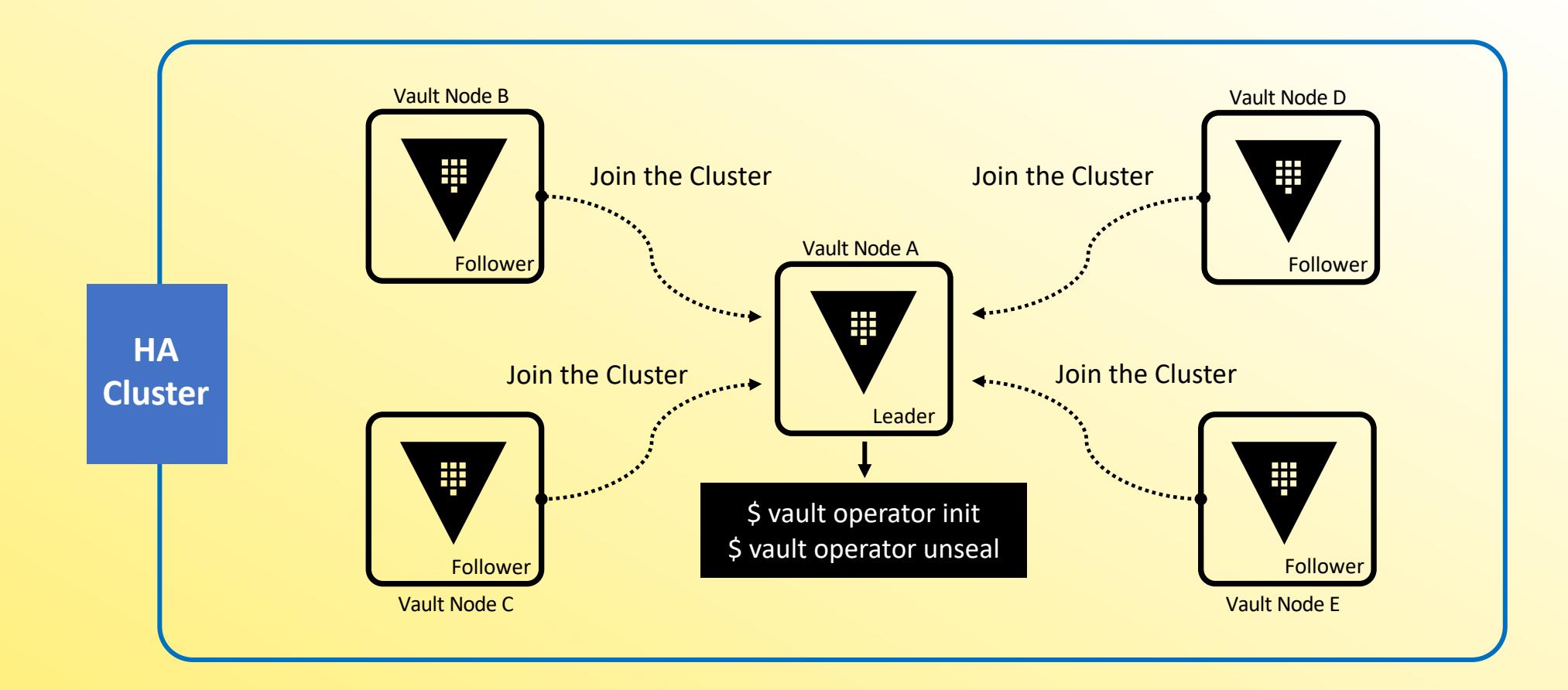

#### **V** Vault CERTIFIED **OPERATIONS PROFESSIONAL** 印

 $\blacktriangledown$ 

#### **Viewing Cluster Information**

#### List the cluster members - determine which node is the leader

• Note: You must be authenticated (client token) to run this command

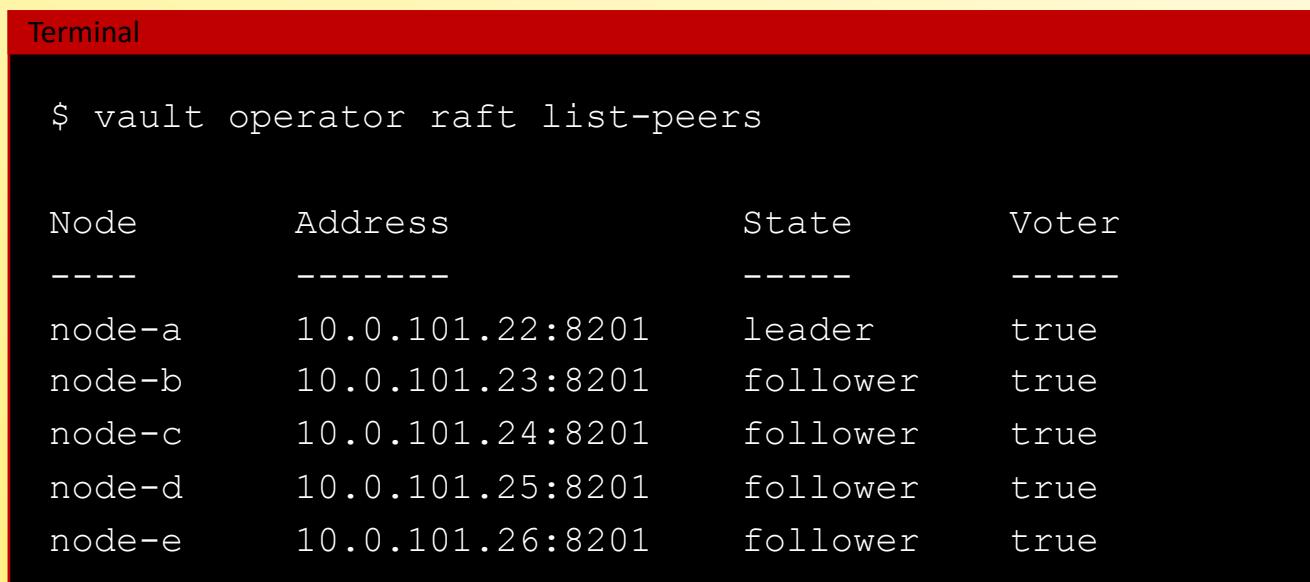

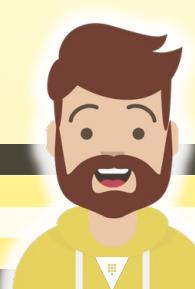

#### Remove a Node from the Cluster

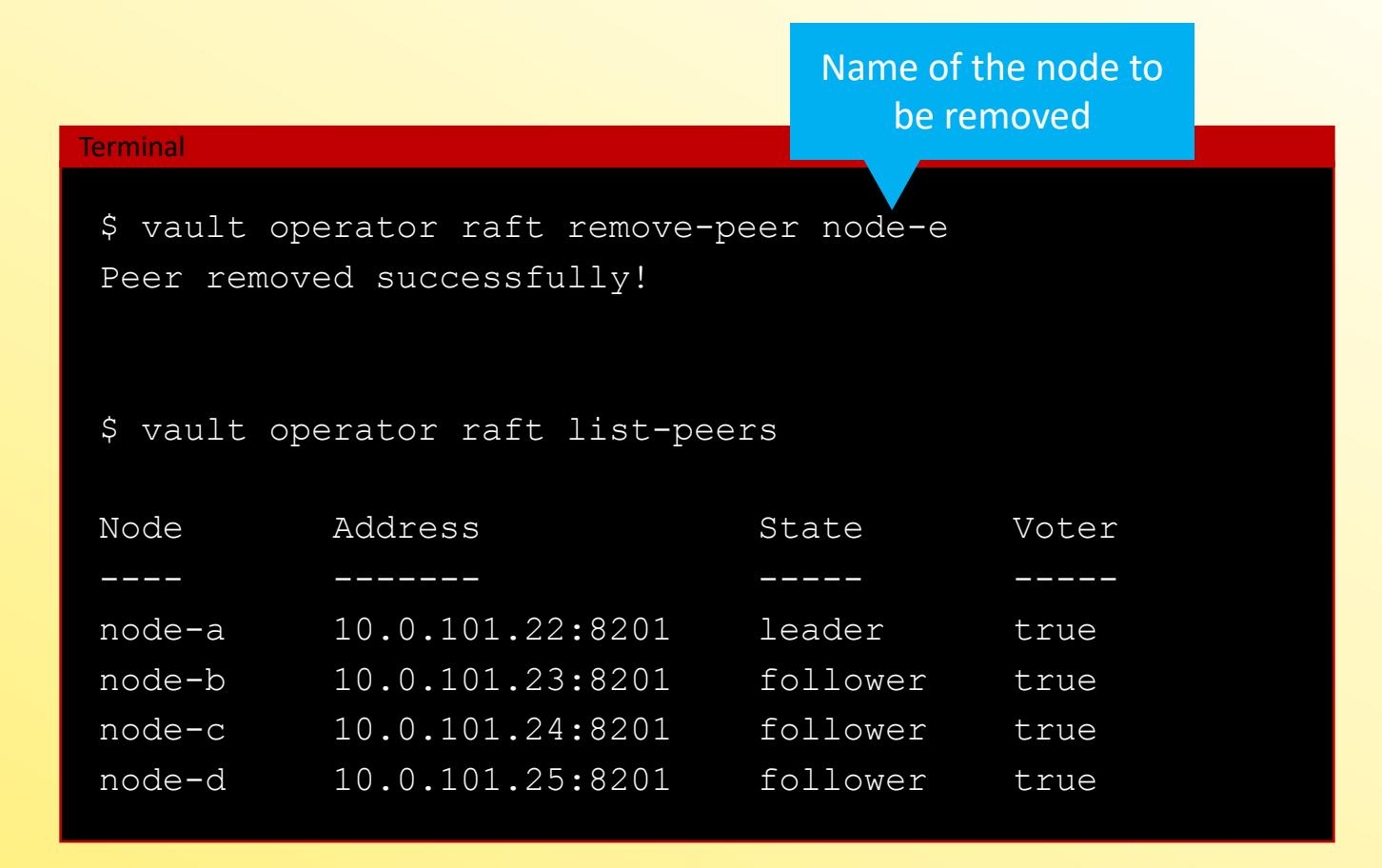

**V** Vault **CERTIFIED OPERATIONS PROFESSIONAL** 俐

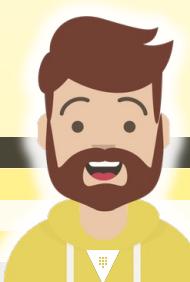

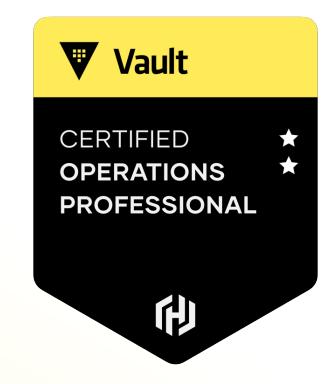

# **Enable and Configure Disaster Recovery (DR) Replication**

W

Organizations usually have infrastructure that **spans multiple datacenters**

- Vault needs to be highly-available for application access
- Needs to scale as organizations continue to add use cases and apps
- Common set of policies that are enforced **globally**
- Consistent set of secrets and configurations available to applications that need them regardless of data center

### What is Vault Replication?

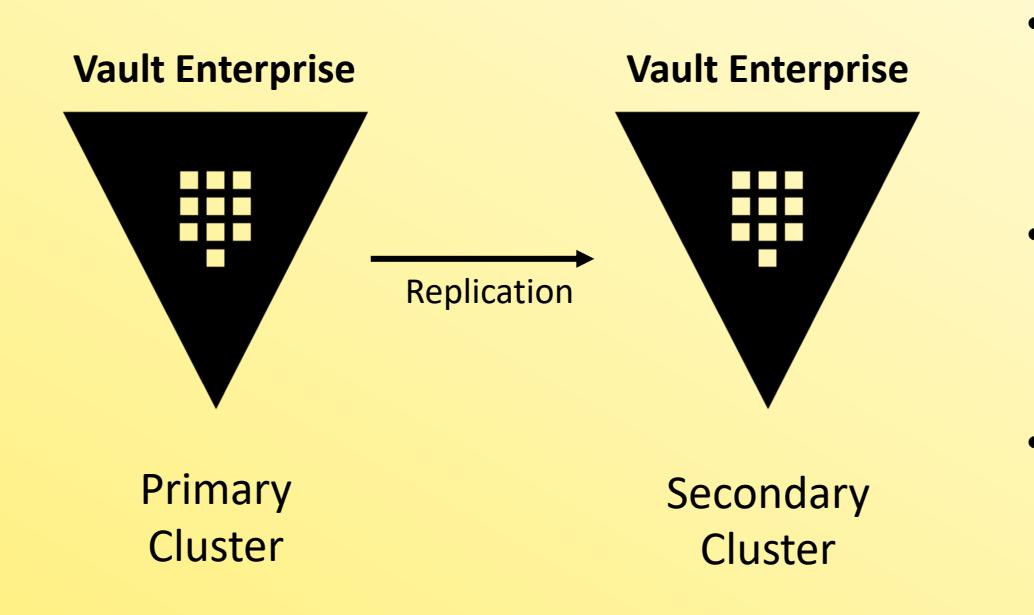

- **Only available in Vault Enterprise**
- Replication operates on a leader-follower model (**primaries** and **secondaries**)
- The primary cluster acts as the system of record and replicates most Vault data asynchronously
- All communication between primaries and secondaries is **end-to-end encrypted** with mutually-authenticated TLS sessions

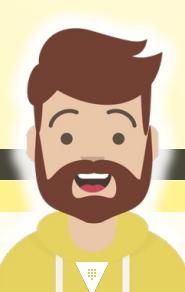

**V** Vault

**CERTIFIED OPERATIONS PROFESSIONAL** 

俐

#### Performance Replication

- Replicates the underlying configuration, policies, and other data
- Ability to service reads from client requests
- Clients will authenticate to the performance replicated cluster separately
- Does not replicate tokens or leases to performance secondaries

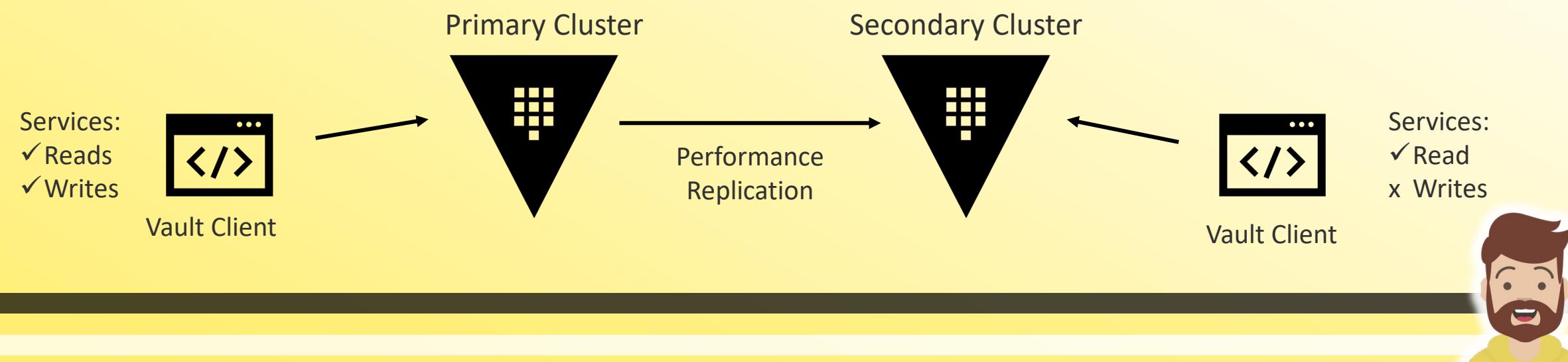

**V** Vault

**CERTIFIED OPERATIONS PROFESSIONAL** 

俐

#### Disaster Recovery Replication

- Replicates the underlying configuration, policies, and all other data
- Cannot service reads from client requests
- Clients should authenticate with the primary cluster only (or a perf cluster)

**V** Vault

**CERTIFIED OPERATIONS PROFESSIONAL** 

俐

• Will replicate tokens and leases created on the primary cluster

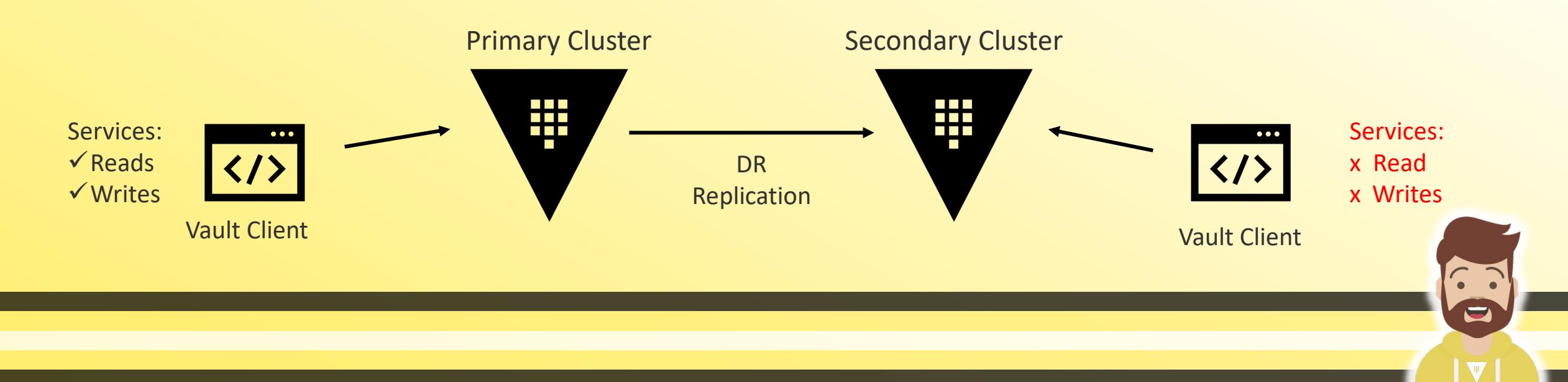

#### Comparison

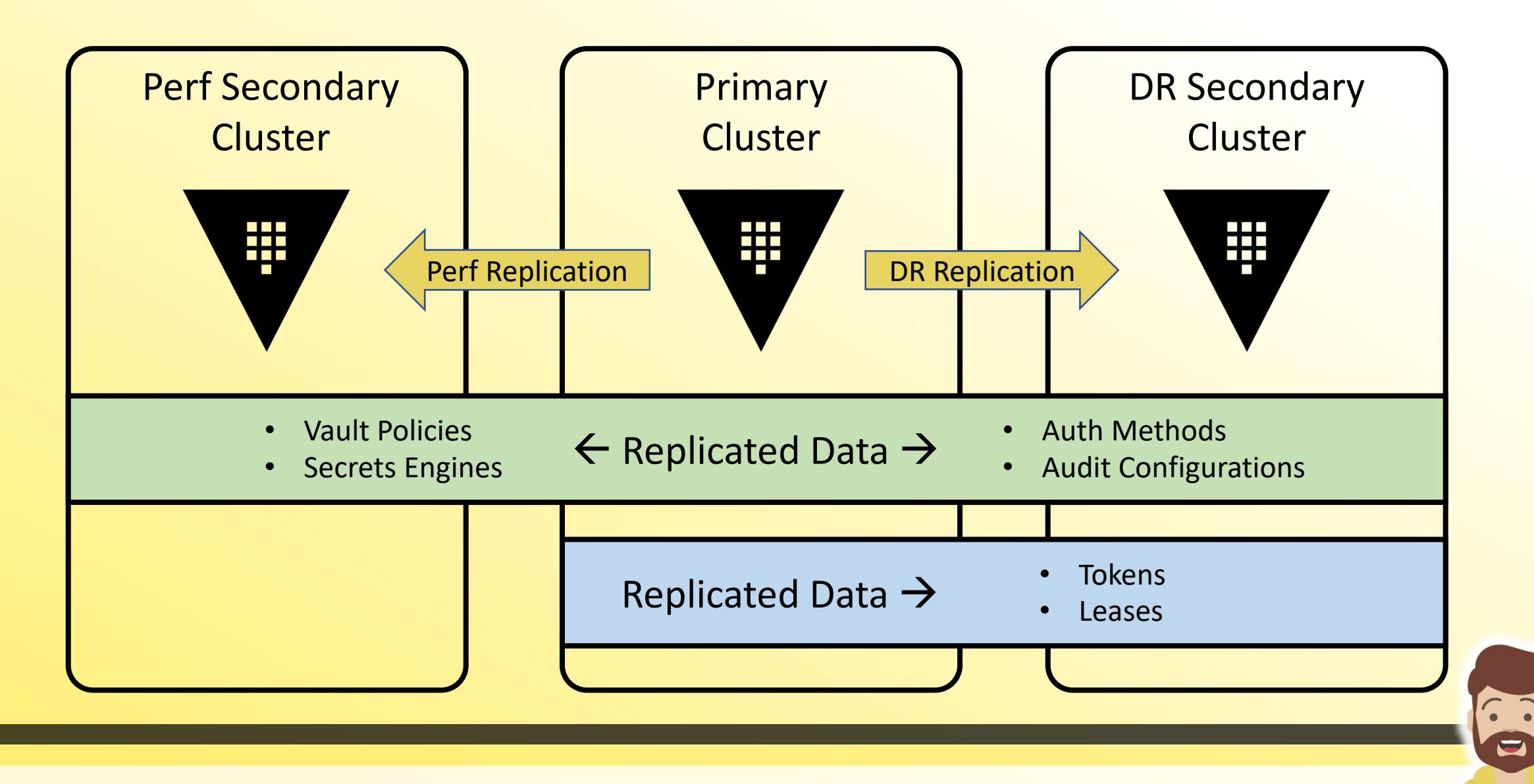

 $|\bm{\nabla}|$ 

#### Disaster Recovery Replication

- **V** Vault **EDTIEIEI ROFESSIONA** 俐
- Provides a warm-standby cluster where EVERYTHING is replicated to the DR secondary cluster(s)
- DR clusters DO NOT respond to clients unless they are promoted to a primary cluster
- Even as an admin or using a root token, most paths on a secondary cluster are disabled, meaning you can't do much of anything on a DR cluster

#### Replication Architecture

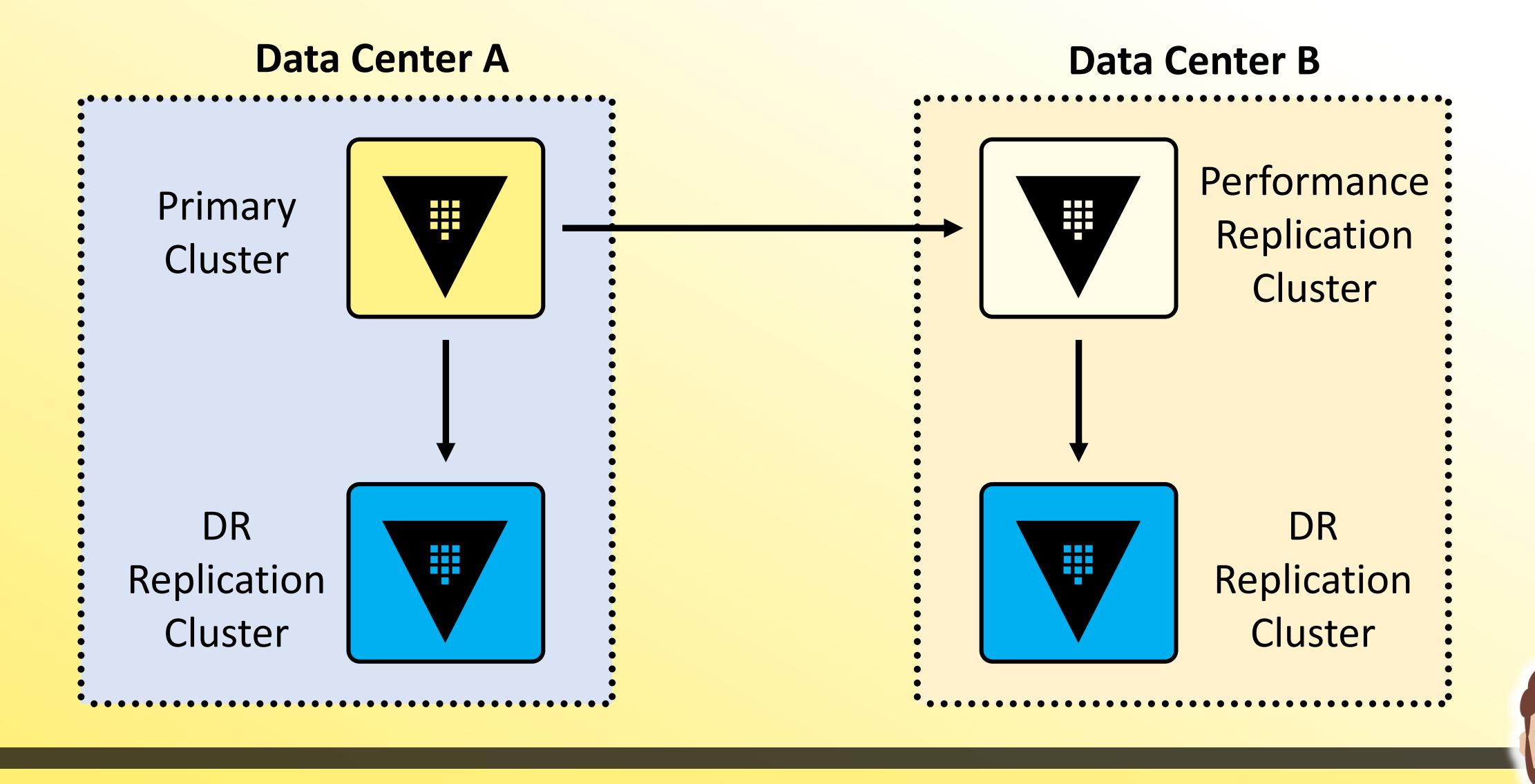

 $\blacktriangledown$ 

 $\sqrt{2}$ e

#### **Replication Architecture**

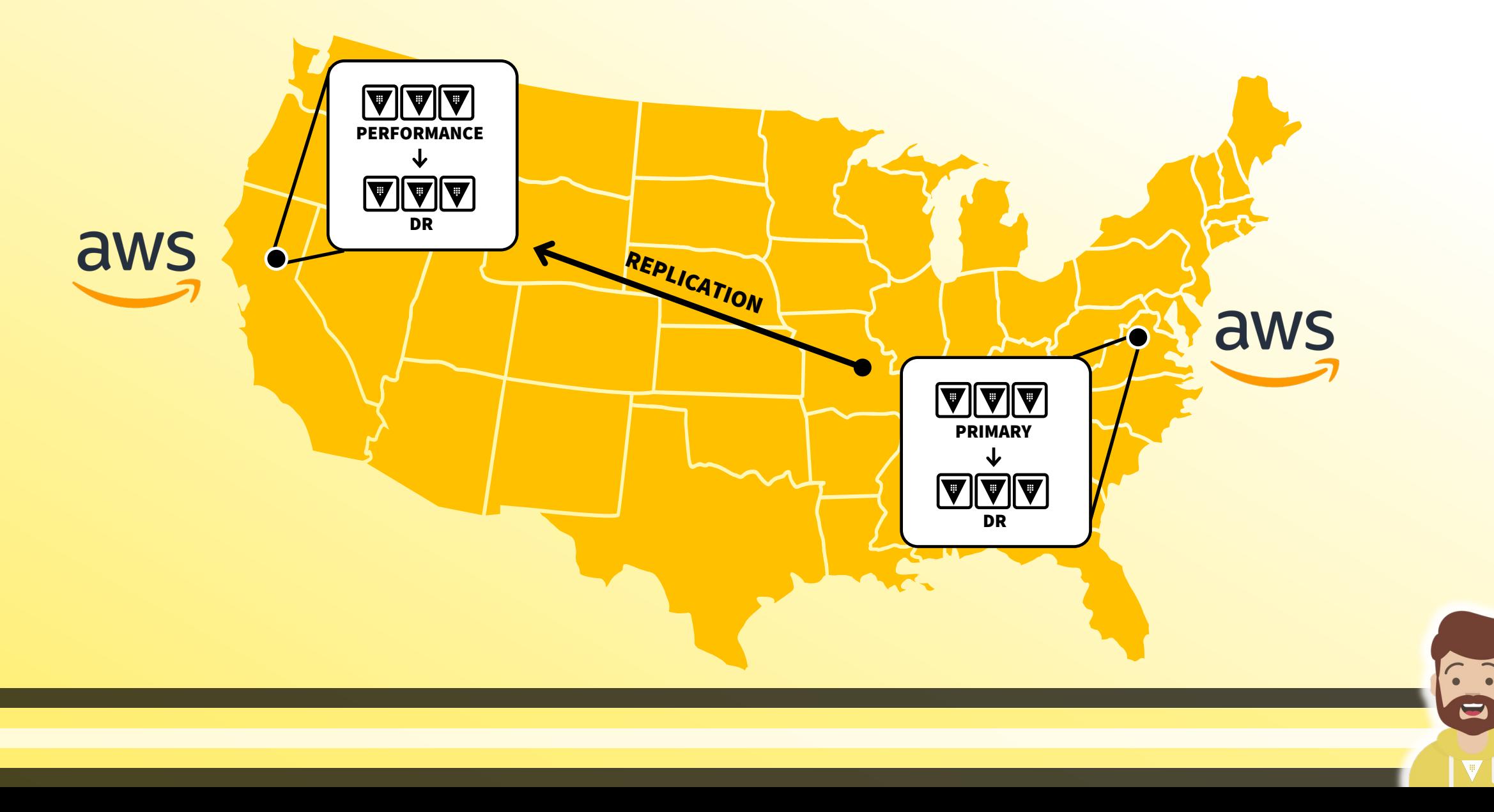

 $|\bm{\nabla}|$ 

e

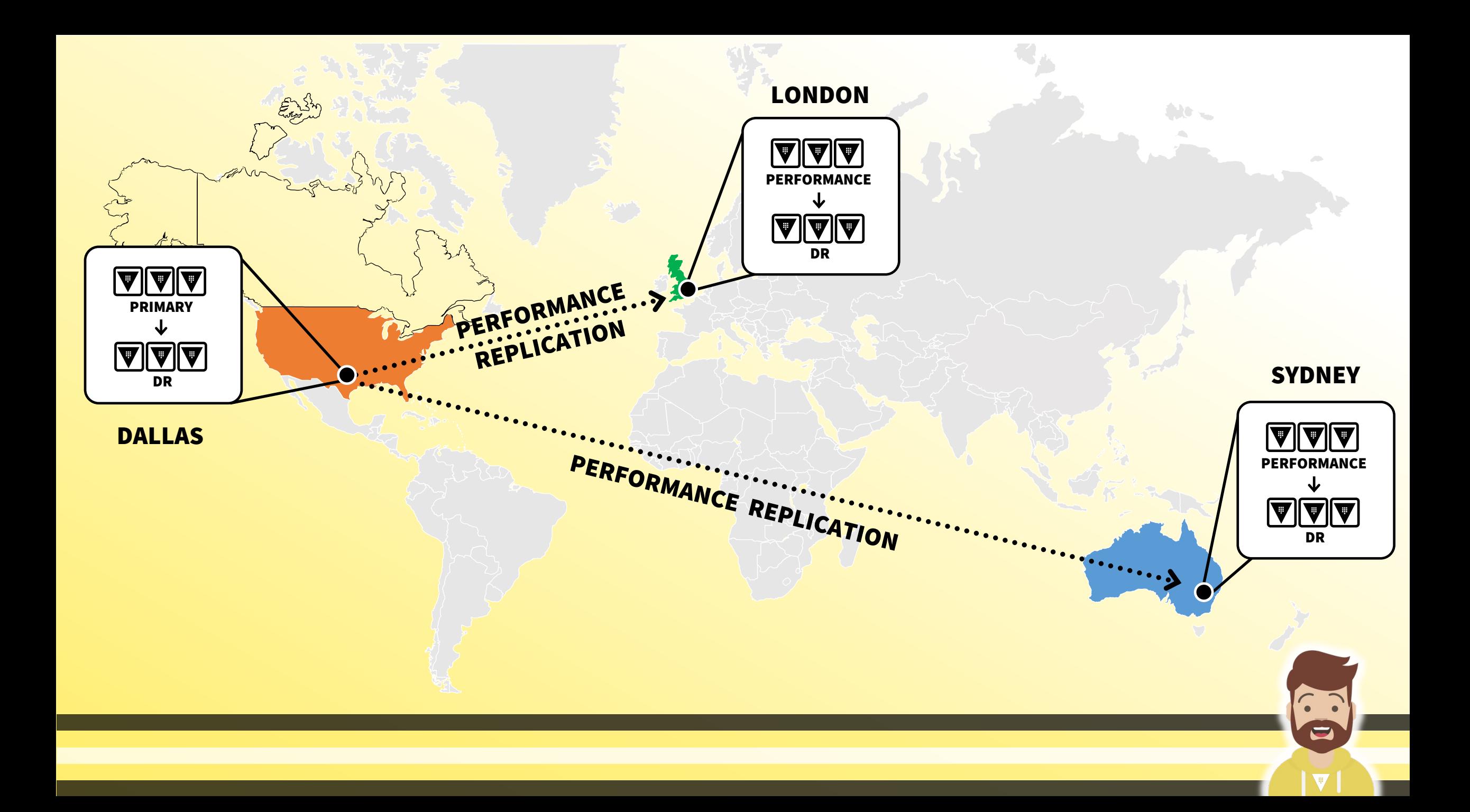

#### Real-World Customer Example

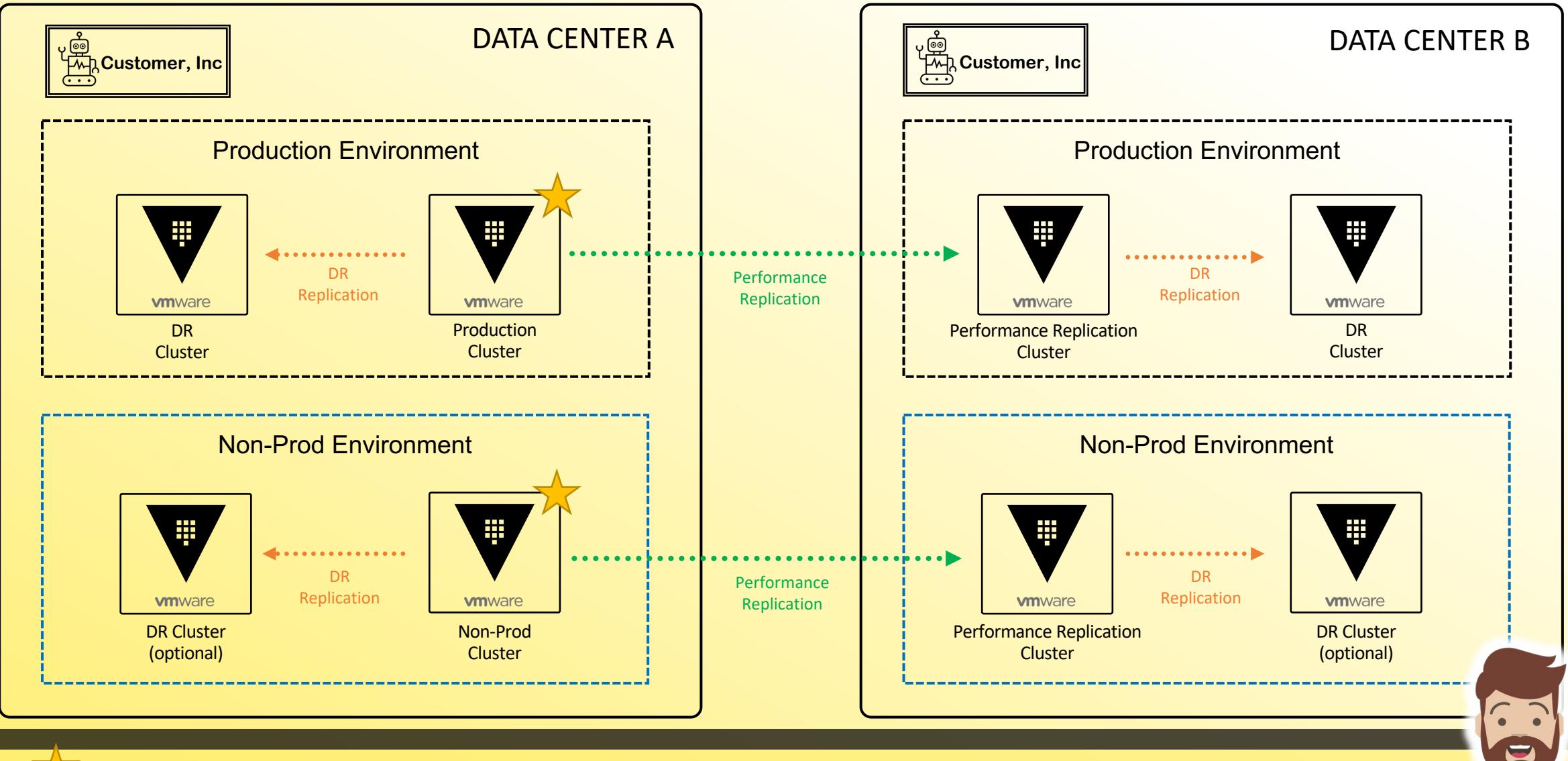

#### Real-World Customer Example

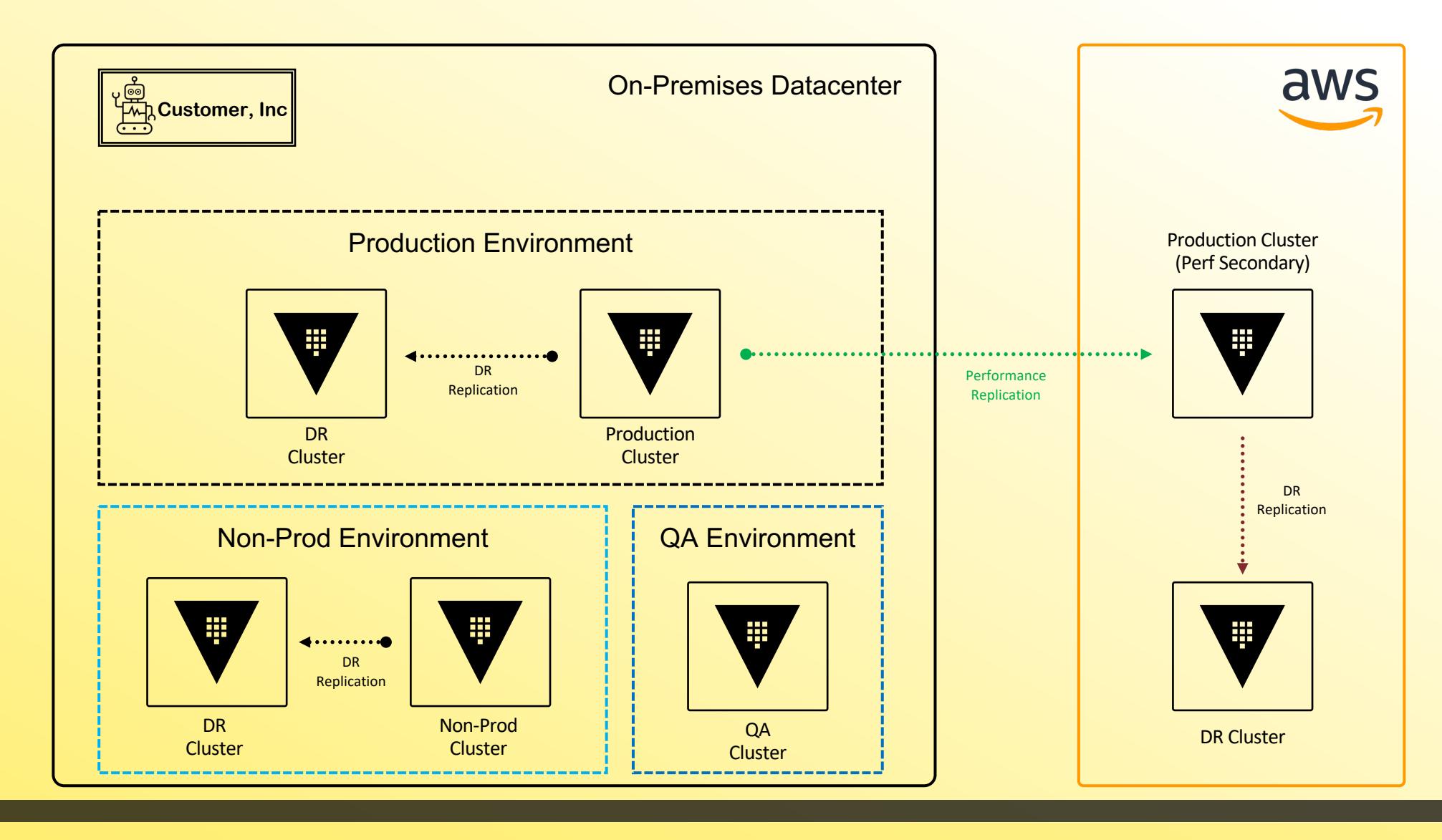

#### Networking Requirements

- Communication between clusters must be permitted to allow replication, RPC forwarding, and cluster bootstrapping to work as expected.
- If using DNS, each cluster must be able to resolve the name of the other cluster

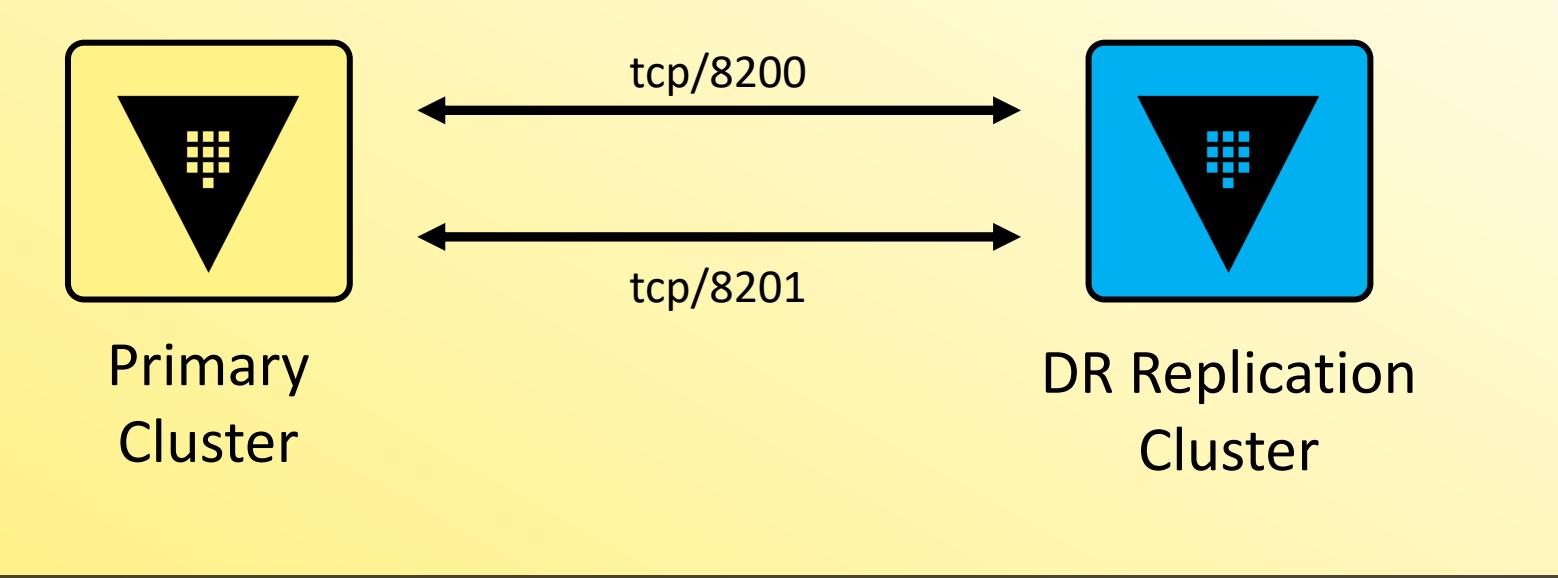

**V** Vault

**CERTIFIED OPERATIONS PROFESSIONAL** 

俐

## Networking Ports

 $\overline{\phantom{a}}$ 

Vault **CERTIFIED OPERATIONS PROFESSIONAL** 他

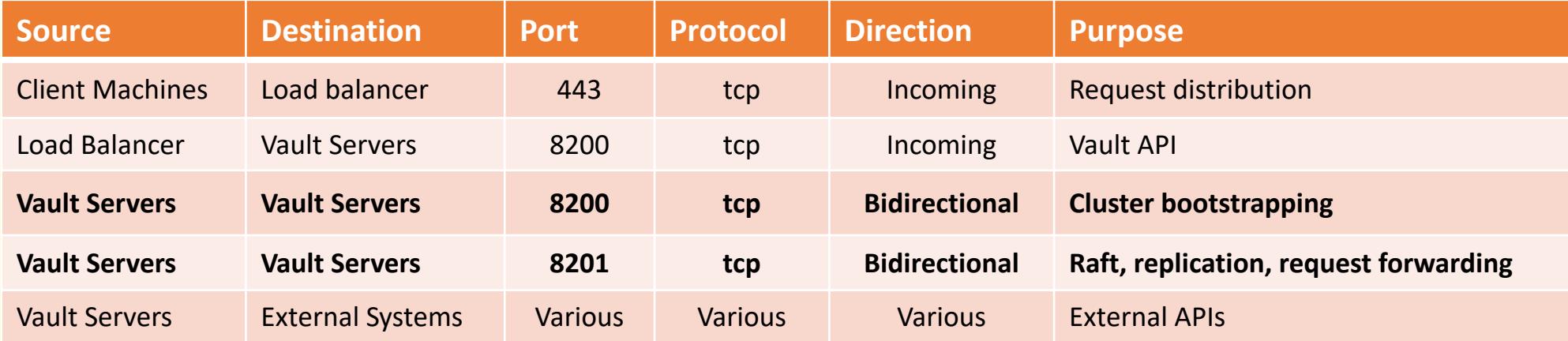

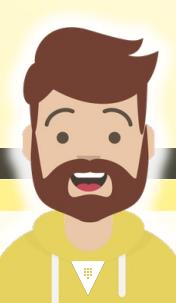

#### How Do We Set All of this Up?

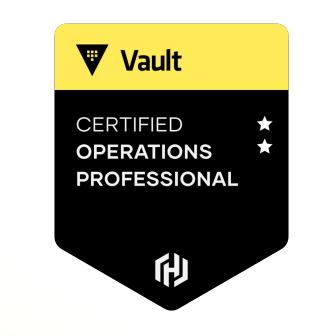

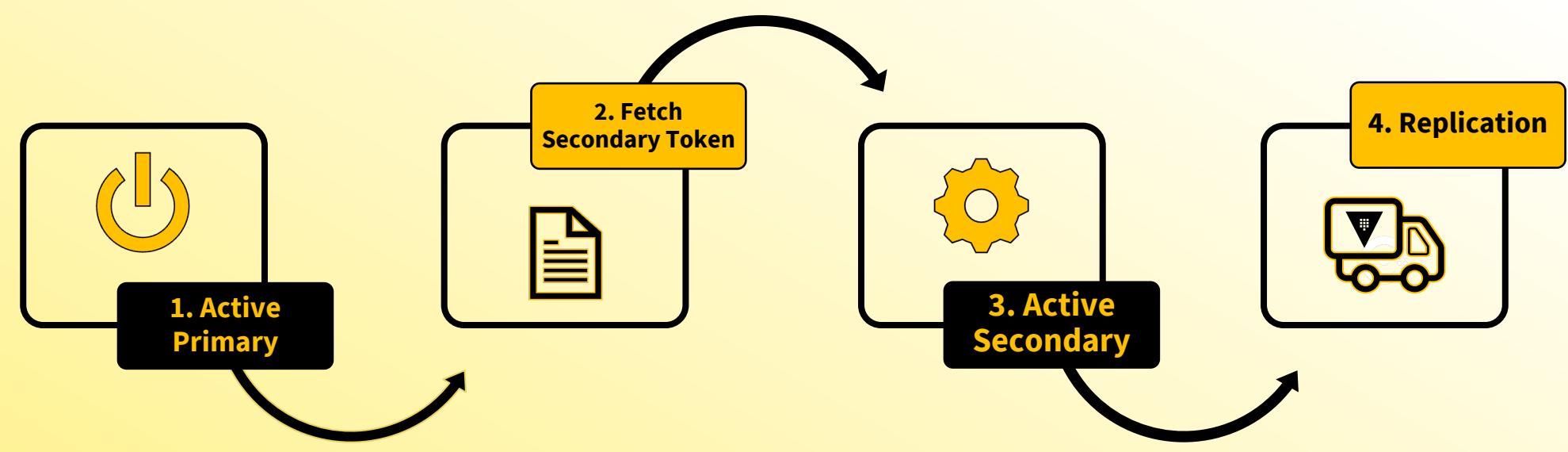

Activate DR Replication on the Primary as a DR **Primary** 

Create a secondary token on the Primary cluster

Activate DR Replication on the Secondary cluster as a DR secondary

Watch Vault replicated the data from the Primary to the new Secondary cluster

 $\sqrt{2}$ 

### Activating DR Replication

- Replication is NOT enabled by default, so you must enable it on each cluster that will participate in the replica set
- Enables an internal root CA on the primary Vault cluster creates a root certificate and client cert
- Vault creates a mutual TLS connection between the nodes using self-signed certificates and keys from the internal CA – *NOT the same TLS configured for the listener*
	- If Vault sits behind a load balancer which is terminating TLS, it will break the mutual TLS between the nodes if inter-cluster traffic is forced through the load balancer

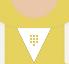

**V** Vault

**CERTIFIED PERATIONS PROFESSIONAL** 

டு

### Secondary Token

- A secondary token is required to permit a secondary cluster to replicate from the primary cluster
- Due to its sensitivity, the secondary token is protected with response wrapping
- Multiple people should "have eyes" on the secondary token once it's been issued until it is submitted to the secondary cluster
- Once the token is successfully used, it is useless (single-use token)
- The secondary token includes information such as:
	- The redirect address of the primary cluster
	- The client certificate and CA certificate

**V** Vault

**ERTIFIED** 

**ROFESSIONAL** 

டு

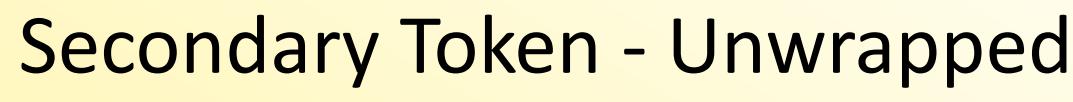

```
{
"request_id": "98d4c7a5-0f00-4872-1cad-6ab8fa35694c",
                                                                                                                                                                仂
"lease_id": "",
"lease_duration": 0,
"renewable": false,
"data": {
 "ca_cert": 
"MIICfjCCAd+gAwIBAgIIVQciUMO14jswCgYIKoZIzj0EAwQwMzExMC8GA1UEAxMocmVwLTA3MzQyYTBiLWJhZjktNTRhZC00MjcyLWVlZTE0NTFmMGQyNDAgFw0yMjA1MjMxNzMxMTlaGA8yMDUyMD
UyMzA1MzE0OVowMzExMC8GA1UEAxMocmVwLTA3MzQyYTBiLWJhZjktNTRhZC00MjcyLWVlZTE0NTFmMGQyNDCBmzAQBgcqhkjOPQIB…",
 "client_cert": 
"MIICZjCCAcigAwIBAgIIKW4DvMJIDt4wCgYIKoZIzj0EAwQwMzExMC8GA1UEAxMocmVwLTA3MzQyYTBiLWJhZjktNTRhZC00MjcyLWVlZTE0NTFmMGQyNDAgFw0yMjA1MjMxNzMzMjNaGA8yMDUyMD
UyMzA1MzM1M1owLzEtMCsGA1UEAxMkZjYwNmEwMGItMTA0Ny05…",
 "client_key": {
  "d": 
1000631355517086513122196214347690053058610203119167515956358237211447177696212705845570913960352147412040118660857971566143956149412938809960381549100740826,
  "type": "p521",
  "x": 
6585241467240384151398124142600469244382875941120587428008118368573328804955608918211668669530795701495917170318651699823329298690163971349362335317686304875,
  "y": 
4563340717429320656179725289836652789047992587356159319649284729225610938283331963913484853756937351659805499727826936061640752374496368580488067455136501717
 },
 "cluster_id": "0d127970-99ce-152f-0311-3b081d1264d3",
 "encrypted_client_key": null,
 "id": "secondary",
                                                                                           This is not a normal thing you would do. I 
 "mode": 512,
 "nonce": null,
                                                                                           simply did it to show you what information 
 "primary_cluster_addr": "https://vault-pri.hcvop.com:8201",
 "primary_public_key": null
                                                                                           the secondary token included},
 "warnings": null
}
```
C

**V** Vault

**CERTIFIED OPERATIONS PROFESSIONAL** 

#### How is the Secondary Token Used?

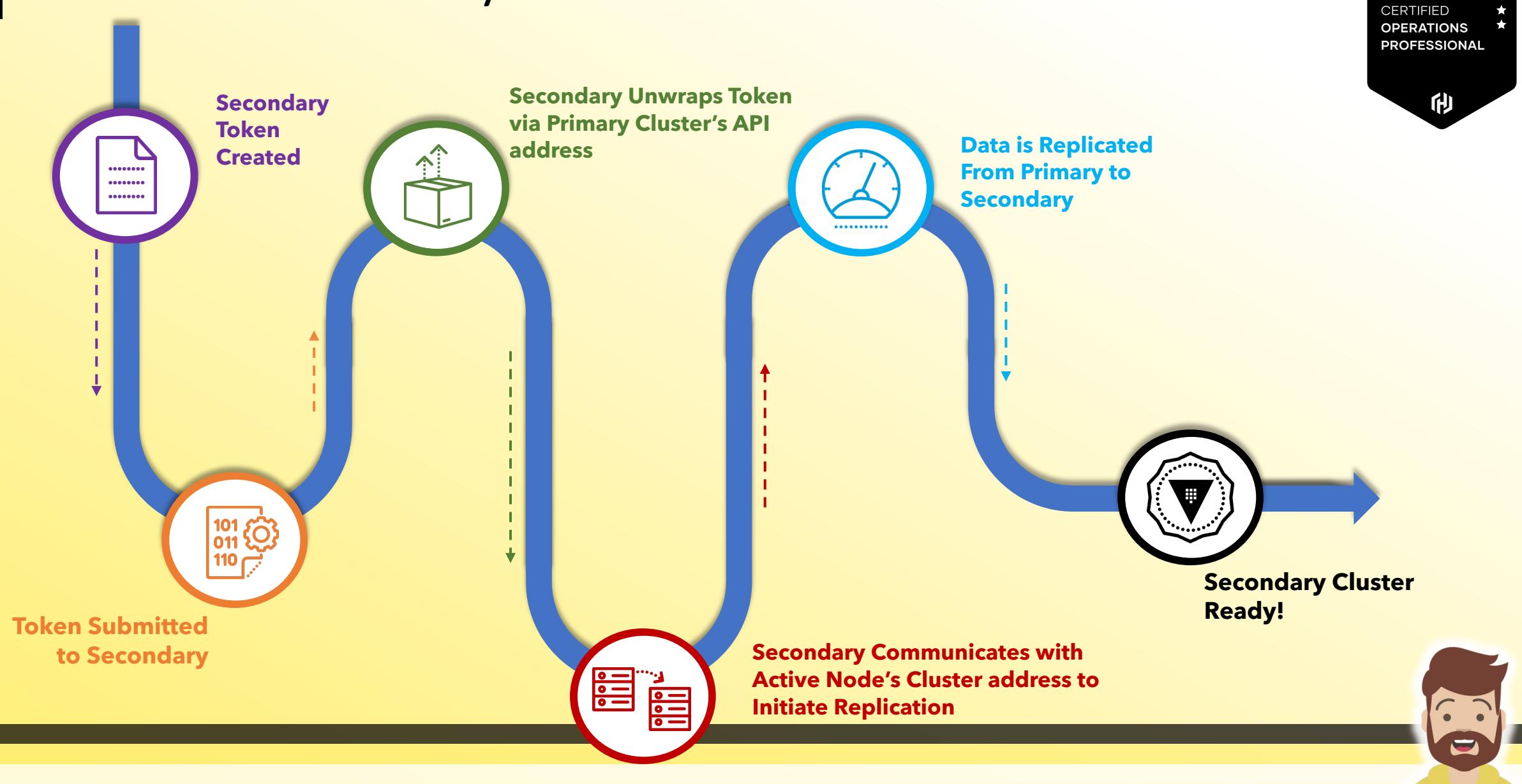

**V** Vault

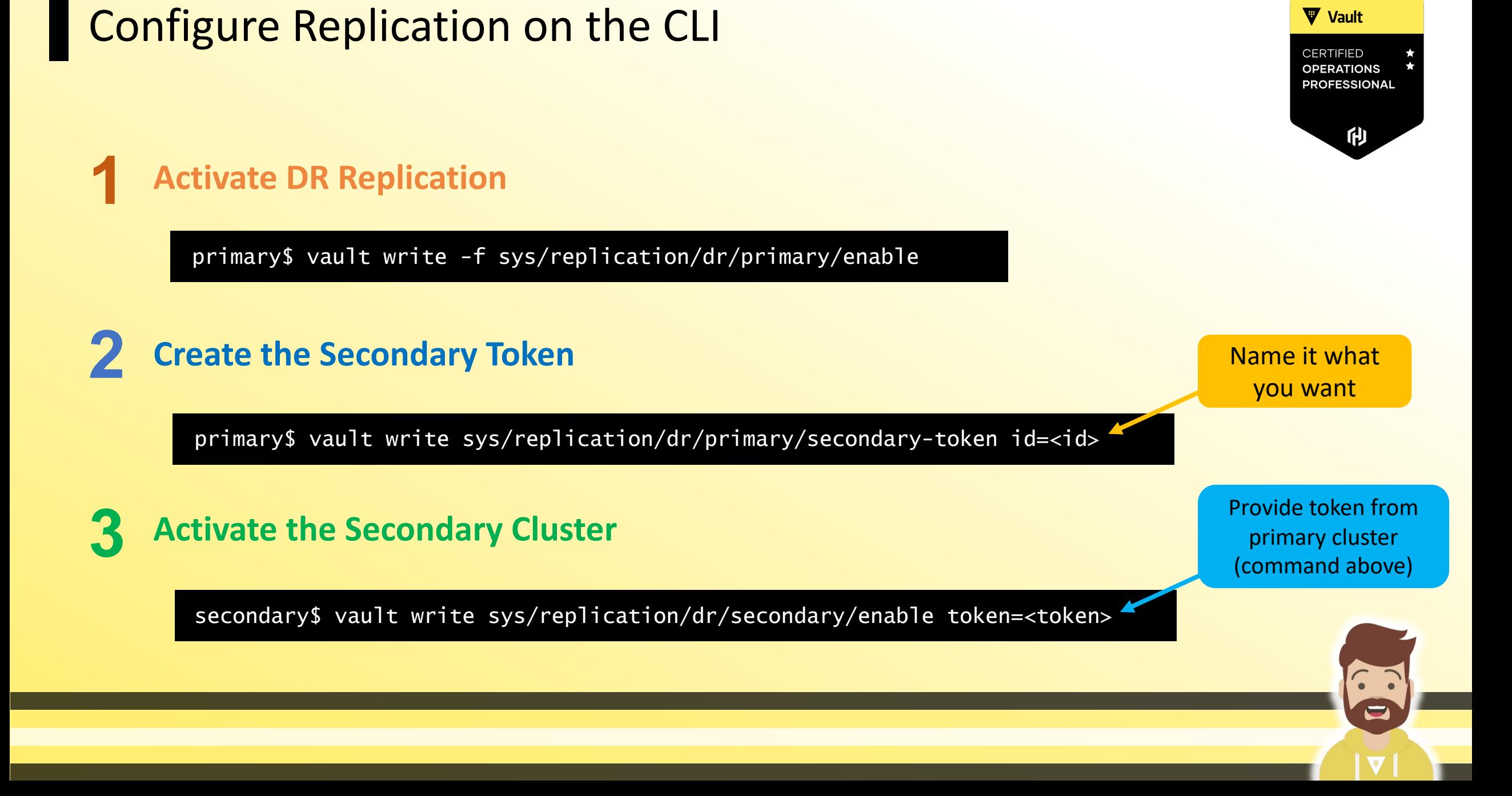

Enable Replication on Primary

**V** Vault CERTIFIED **OPERATIONS PROFESSIONAL** 印

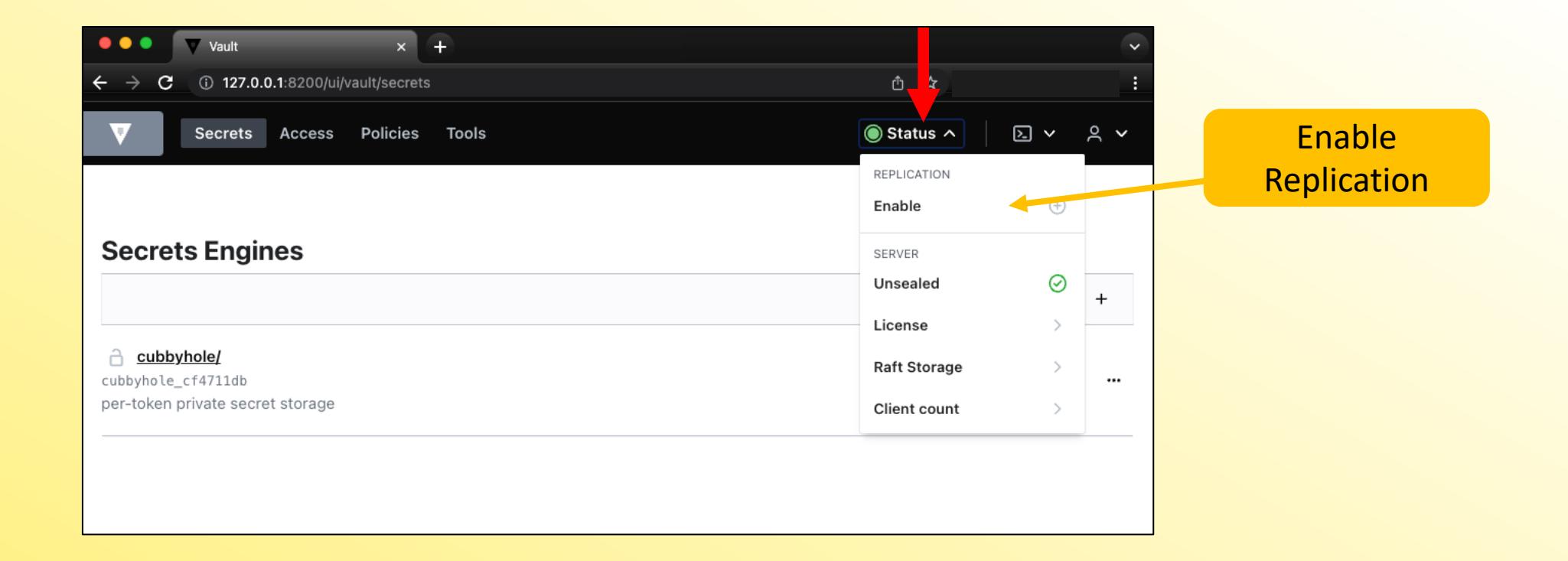

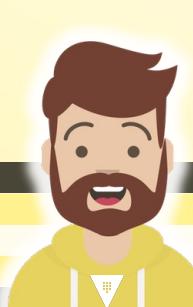

#### Select Type and Mode on Primary

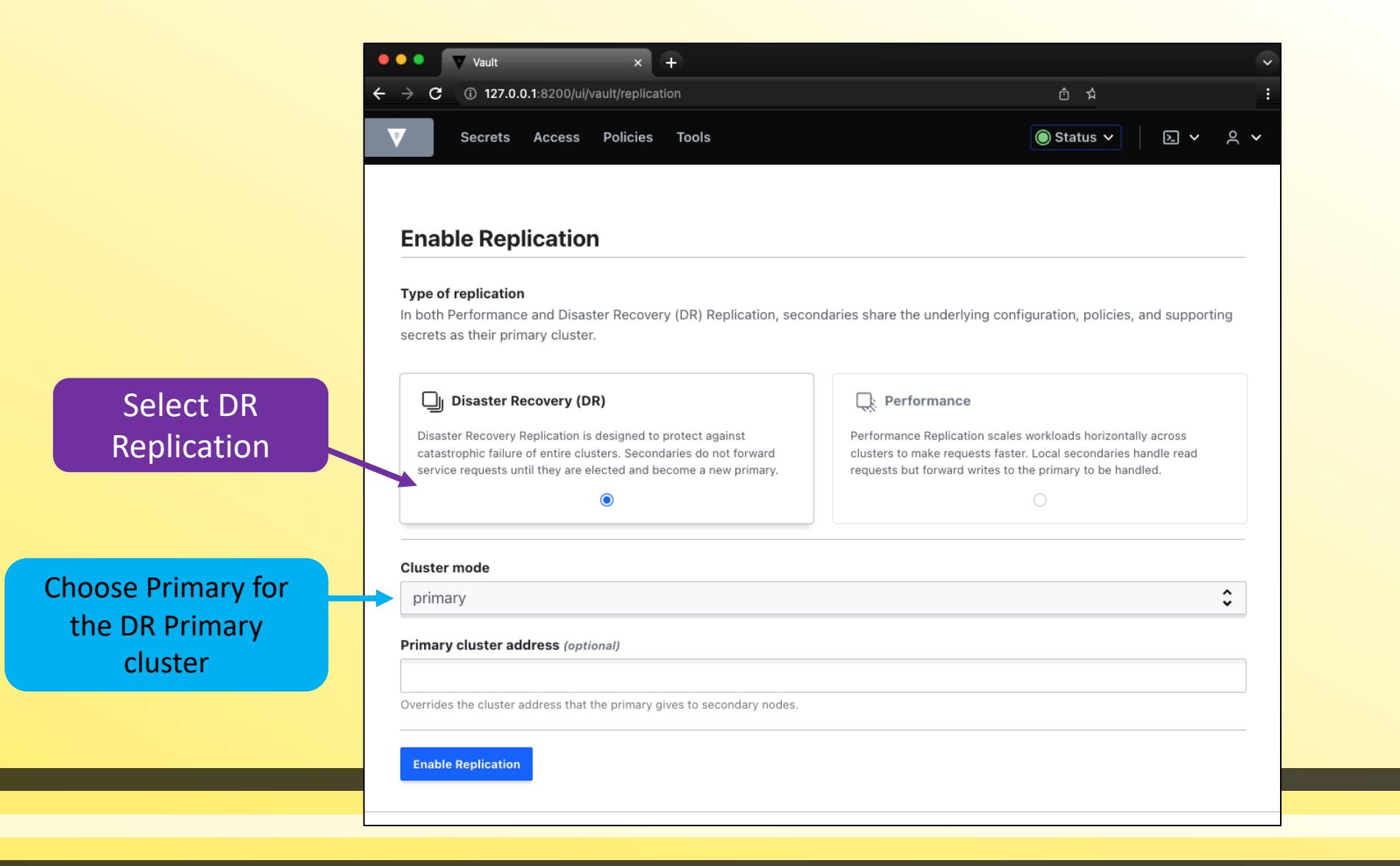

#### **V** Vault **CERTIFIED OPERATIONS PROFESSIONAL** 仂

 $\blacksquare$ 

#### Add a Secondary

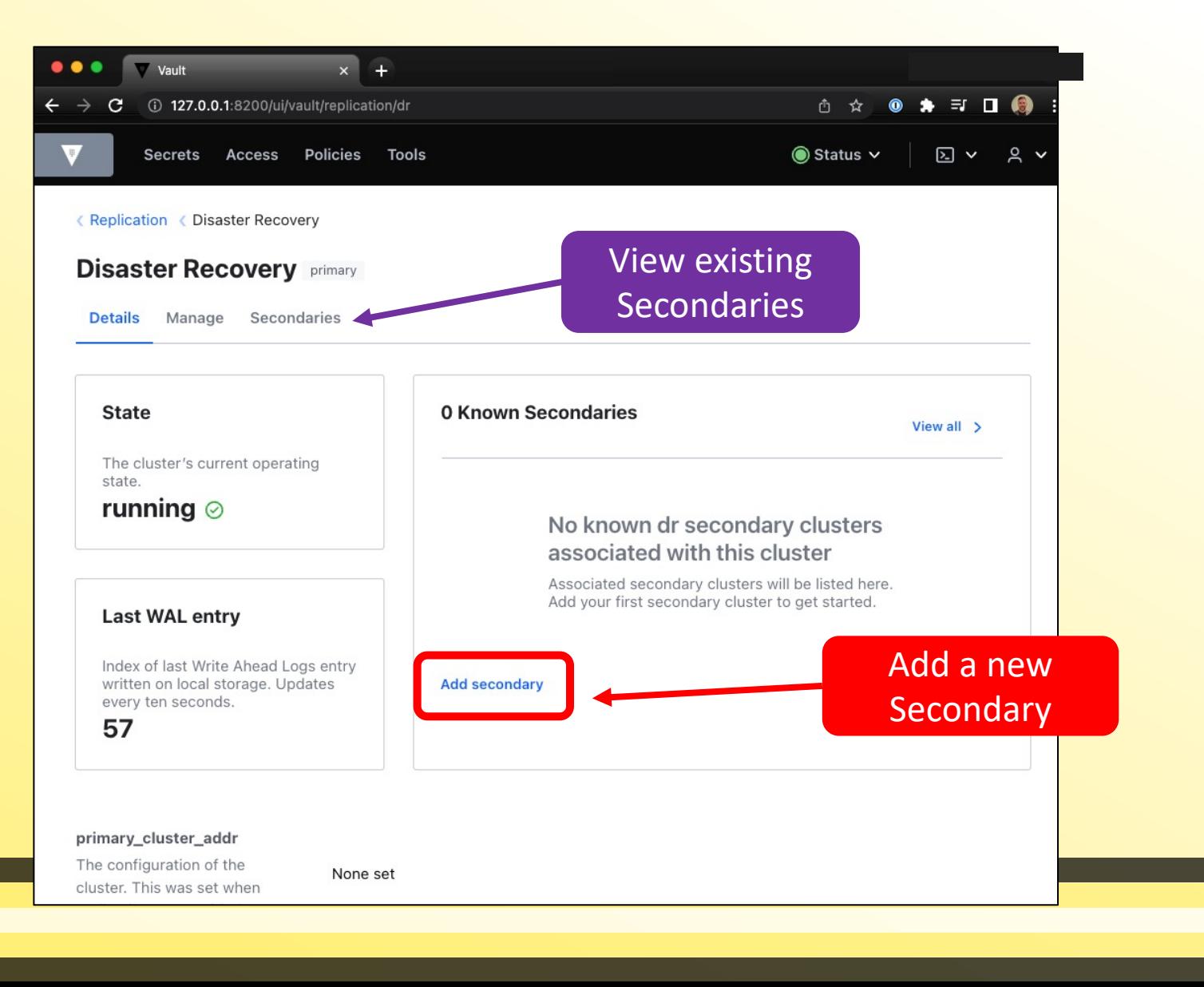

#### **V** Vault **CERTIFIED OPERATIONS PROFESSIONAL**

俐

 $\sqrt{2}$ 

C

Name Secondary and Get Secondary Token

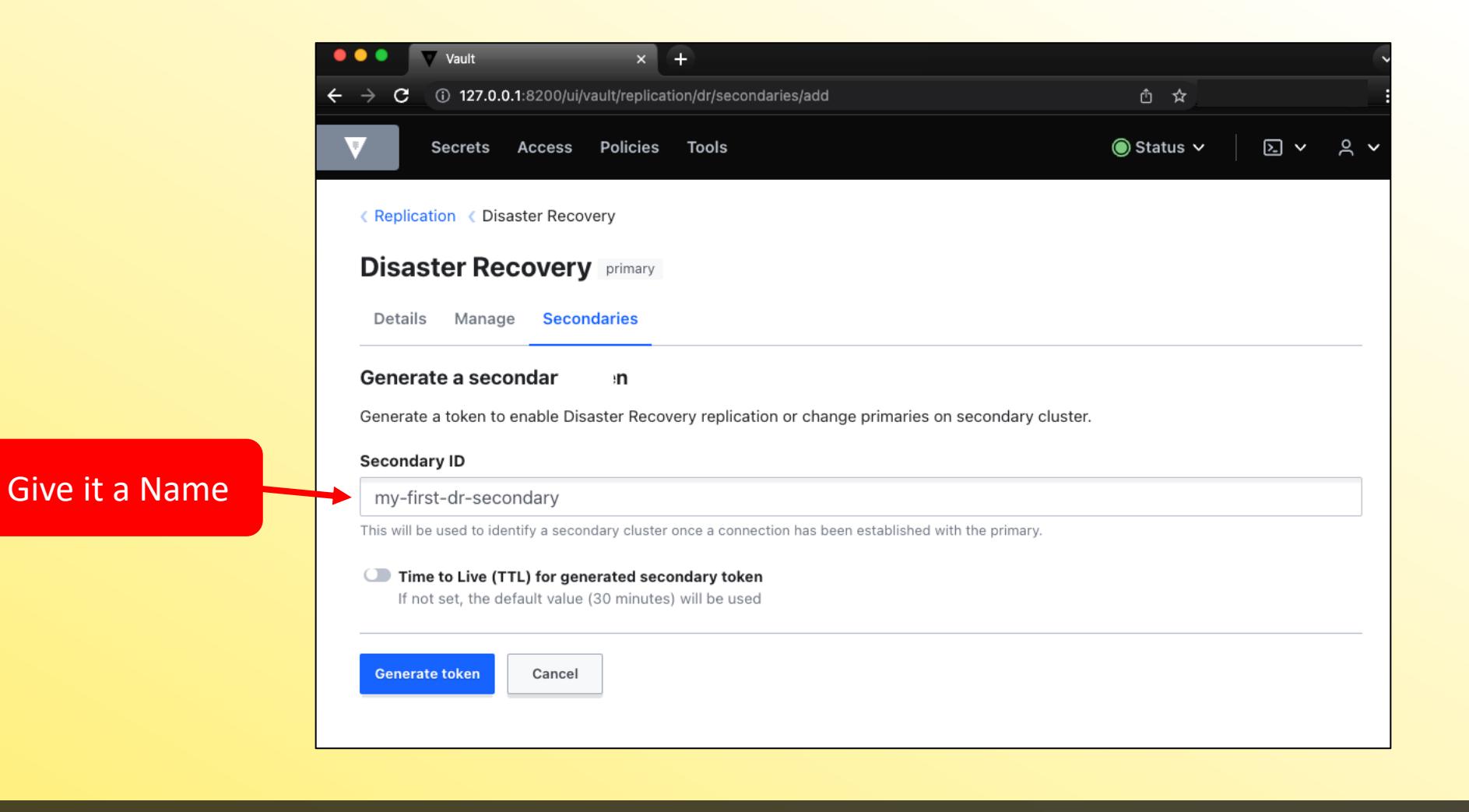

**V** Vault **CERTIFIED OPERATIONS PROFESSIONAL** 俐

 $\mathbf{Q}$ 

Copy New Secondary Token from Primary Cluster

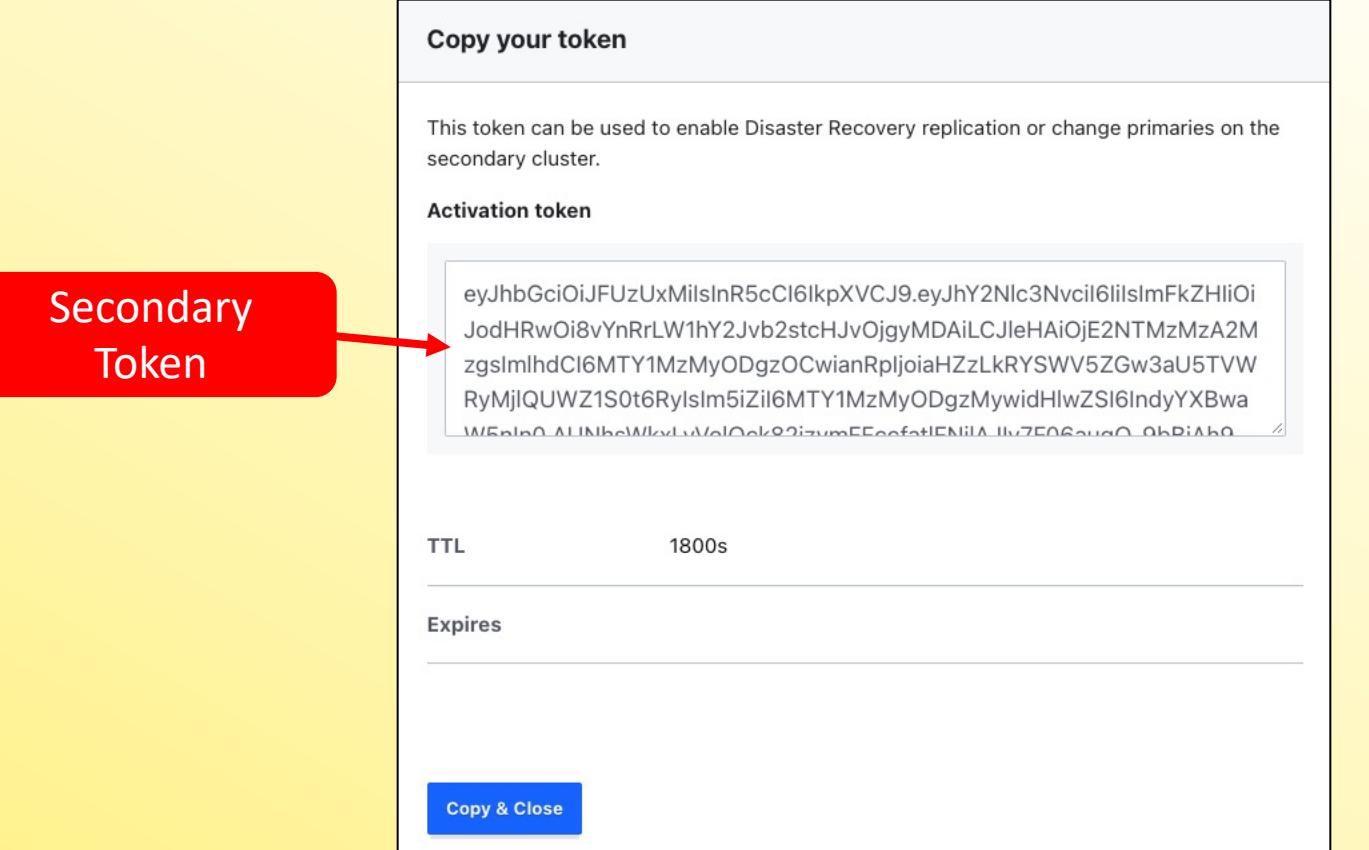

#### Vault **CERTIFIED OPERATIONS PROFESSIONAL** 印

O

Enable Replication on Secondary Cluster

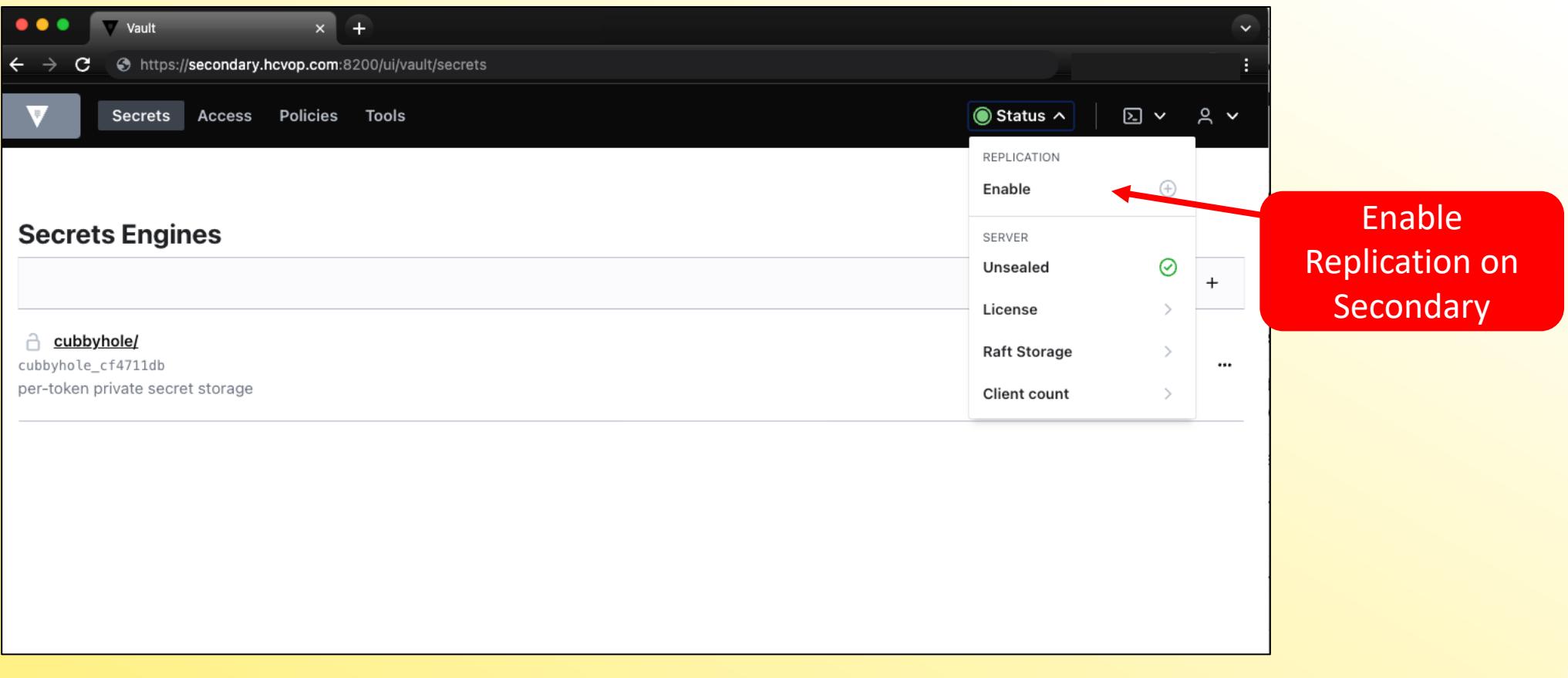

Vault CERTIFIED **OPERATIONS PROFESSIONAL** 

他

Configure Secondary Cluster for Replication as a Secondary

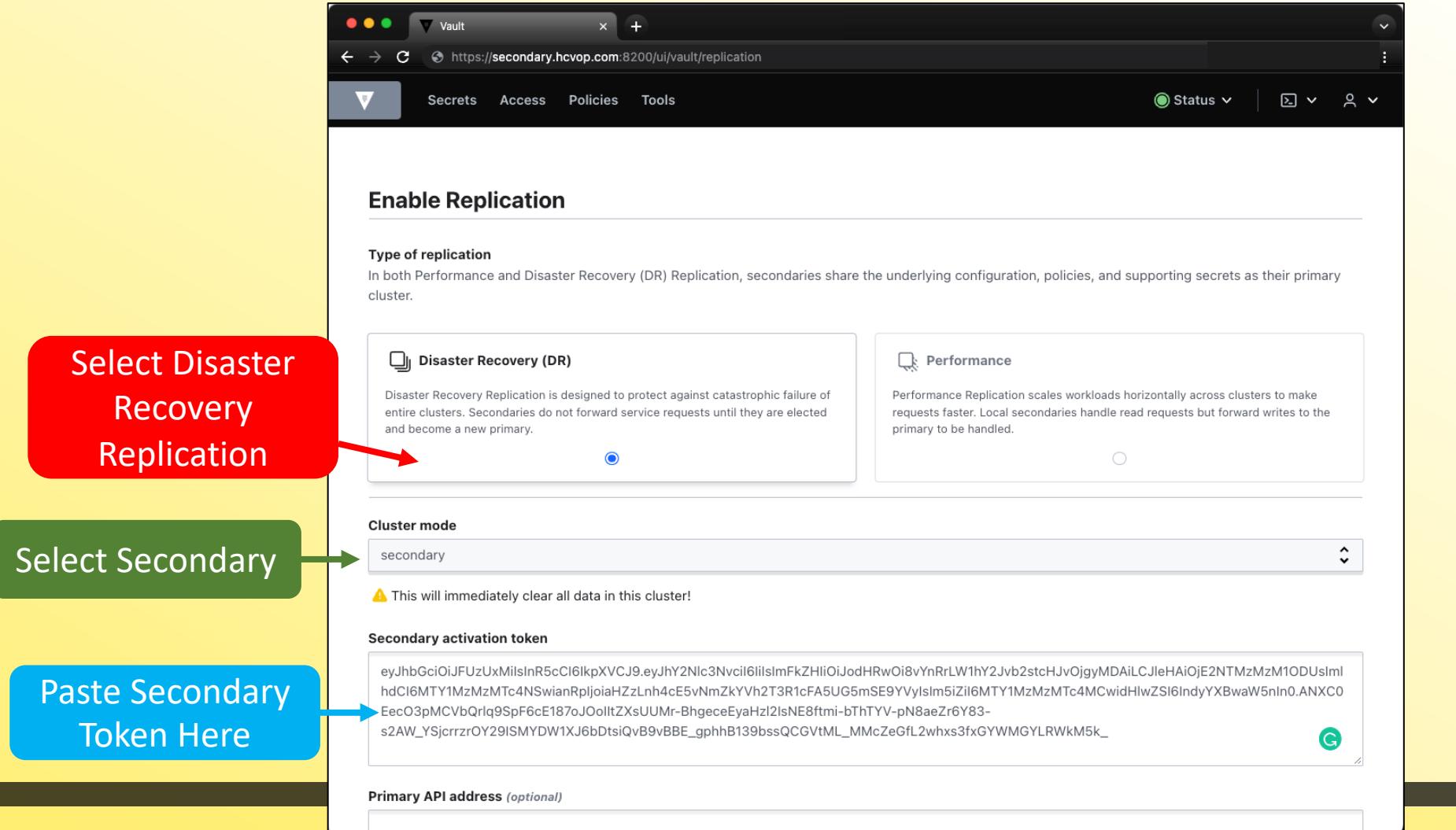

#### Vault **CERTIFIED OPERATIONS PROFESSIONAL** 俐

 $\blacktriangledown$ 

 $\blacksquare$ 

#### **Monitor Replication**

Check Status of ALL Replication

\$ vault read -format=json sys/replication/status

#### Check Status of Performance Replication

\$ vault read -format=json sys/replication/performance/status

**Performance Replication Only**

#### Check Status of DR Replication

\$ vault read -format=json sys/replication/dr/status

**DR Replication Only**

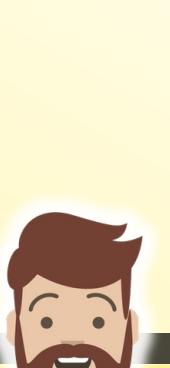

俐

**V** Vault

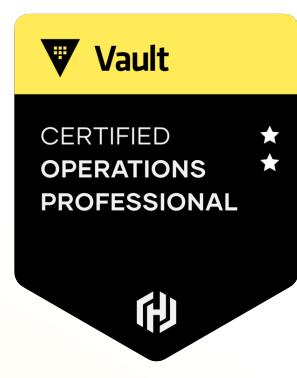

## **Promote a Secondary Cluster**

W

#### Oh No…Our Cluster…It's Broken

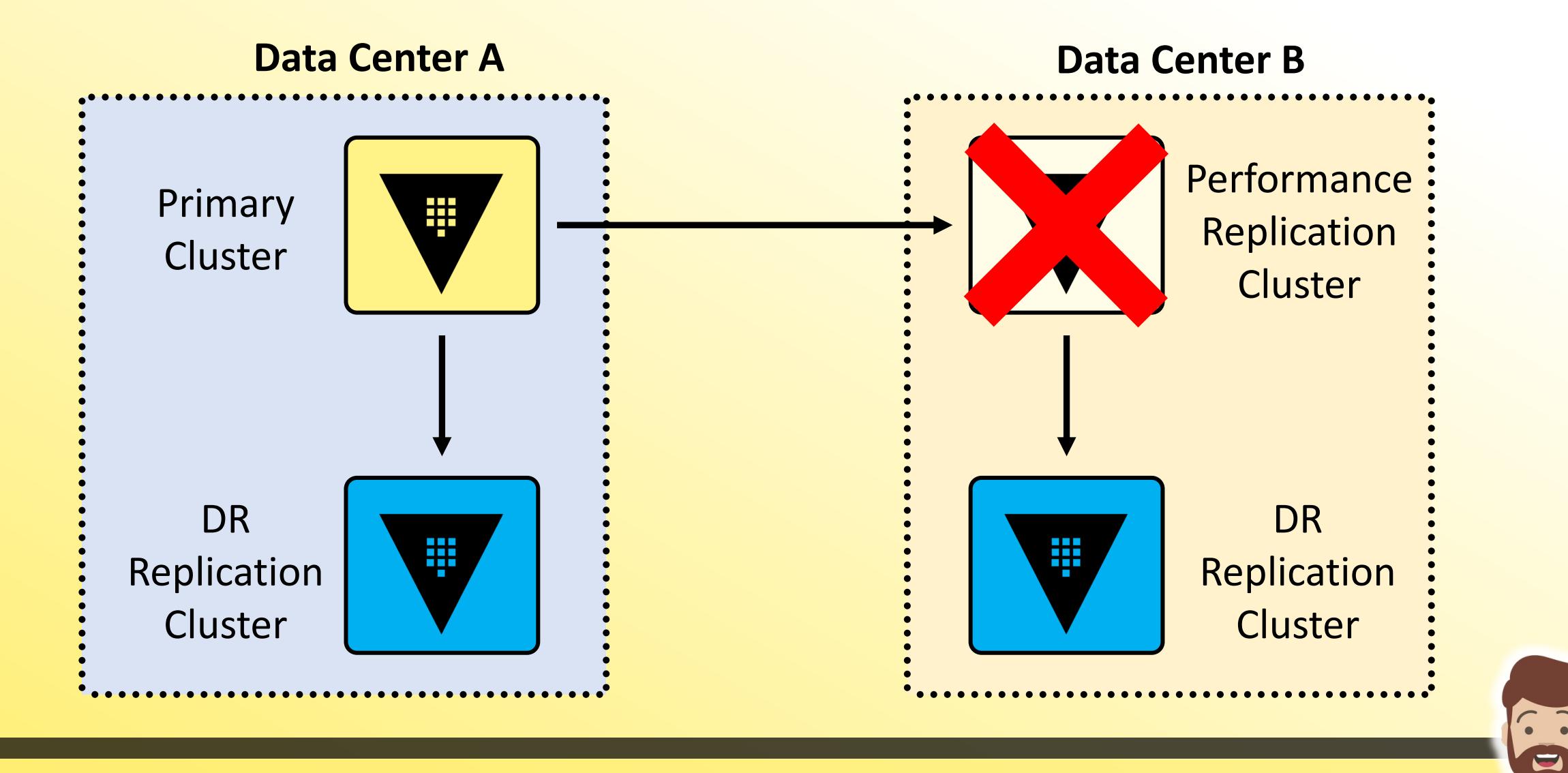

O

#### Promote a Secondary to a Primary

- Promotion of a DR cluster requires a DR Operation Token
	- This is generated directly on the DR cluster using the unseal/recovery keys
	- Process is similar to generating a root token (requires threshold of keys)
- Alternatively, you can create a DR Operation Batch Token on the primary BEFORE the failure
	- The idea is to have a valid token ready in the event of a failure
	- Reduces time to generate a DR Operation Token
	- BUT….you need to ensure the token TTL is valid

#### **Promoting a Cluster**

**Once you have a token, you can use the token to promote the cluster**

\$ vault write sys/replication/dr/secondary/promote dr operation token=hvs.e5ANKEwwEC5KJDKA6cbDdLAB

WARNING! The following warnings were returned from Vault:

\* This cluster is being promoted to a replication primary. Vault will be unavailable for a brief period and will resume service shortly.

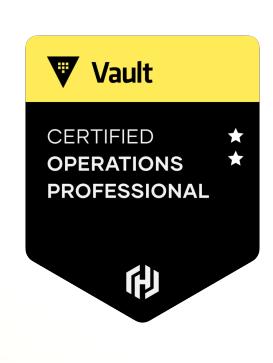

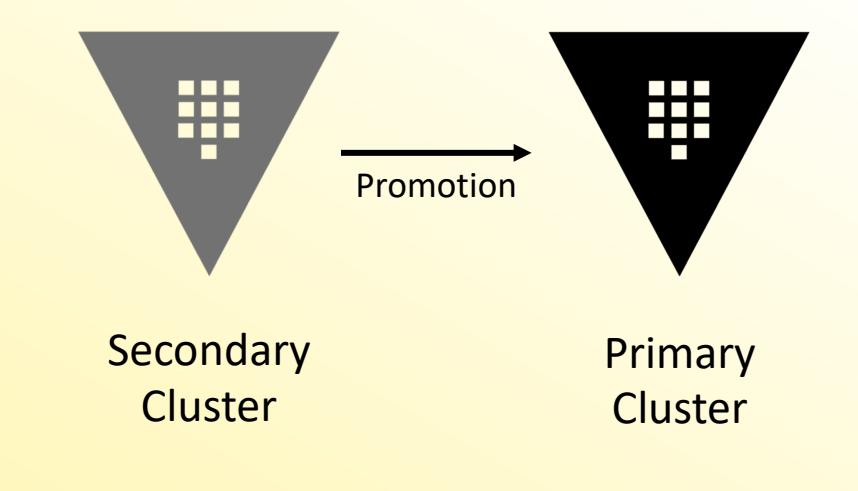

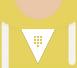

#### How Do I Get a DR Operation Token?

Similar to a generate-root process, the process must be initialized, and each key holder will need to provide their key to meet the configured threshold

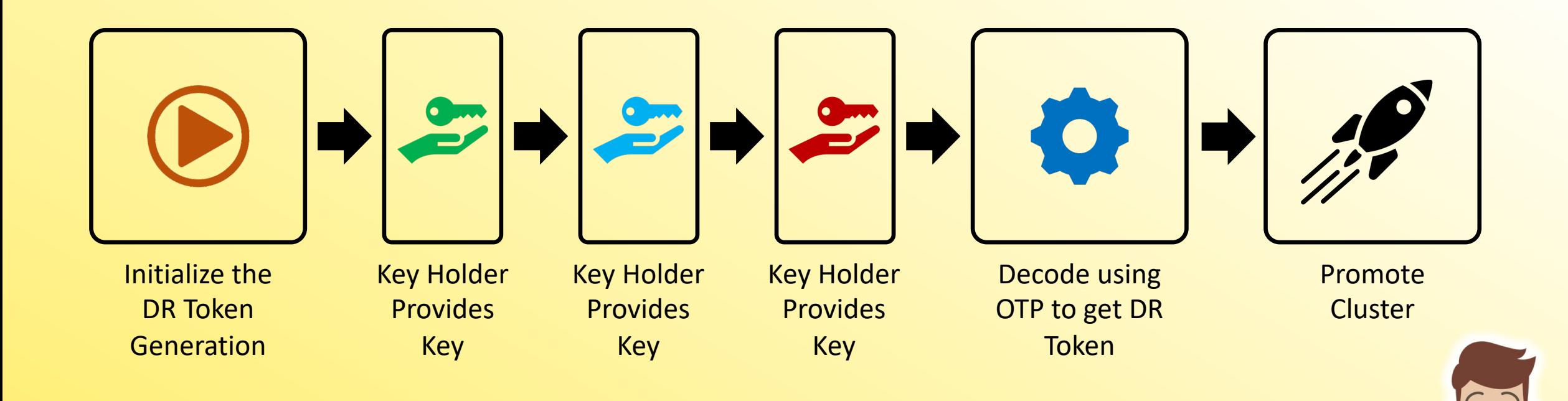

**V** Vault

**CERTIFIED OPERATIONS PROFESSIONAL** 

俐

### Initialize The Process

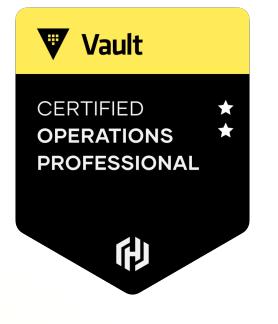

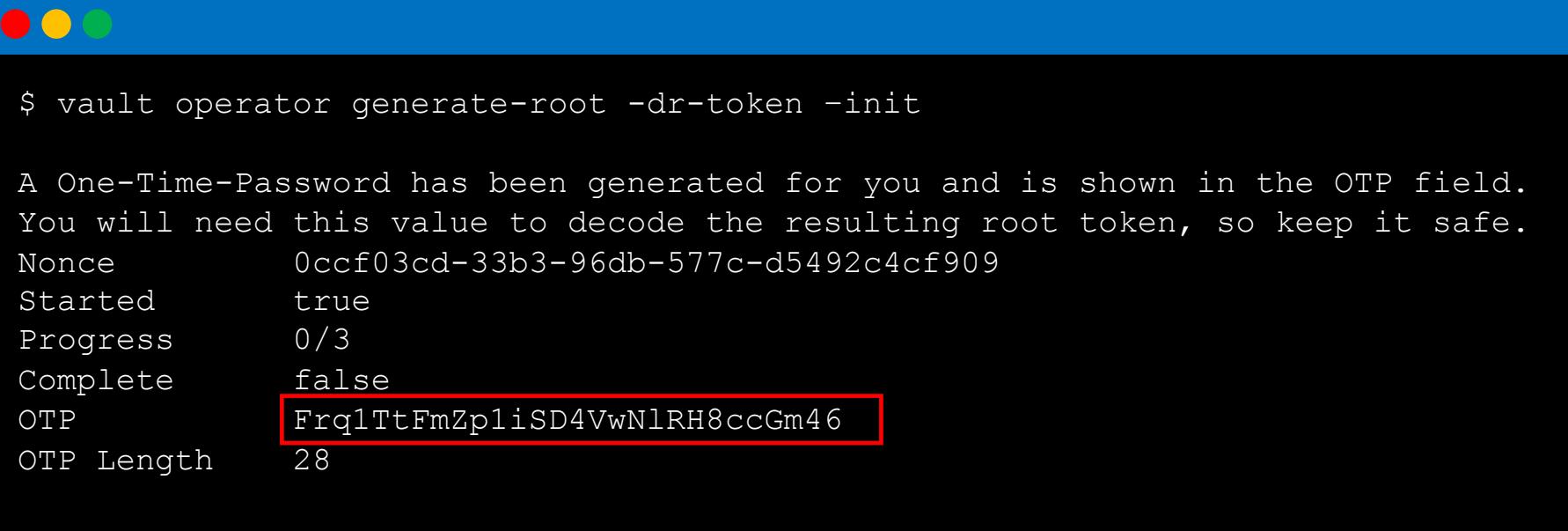

 $\mathbf{0}$  $|\overline{\mathbf{v}}|$ 

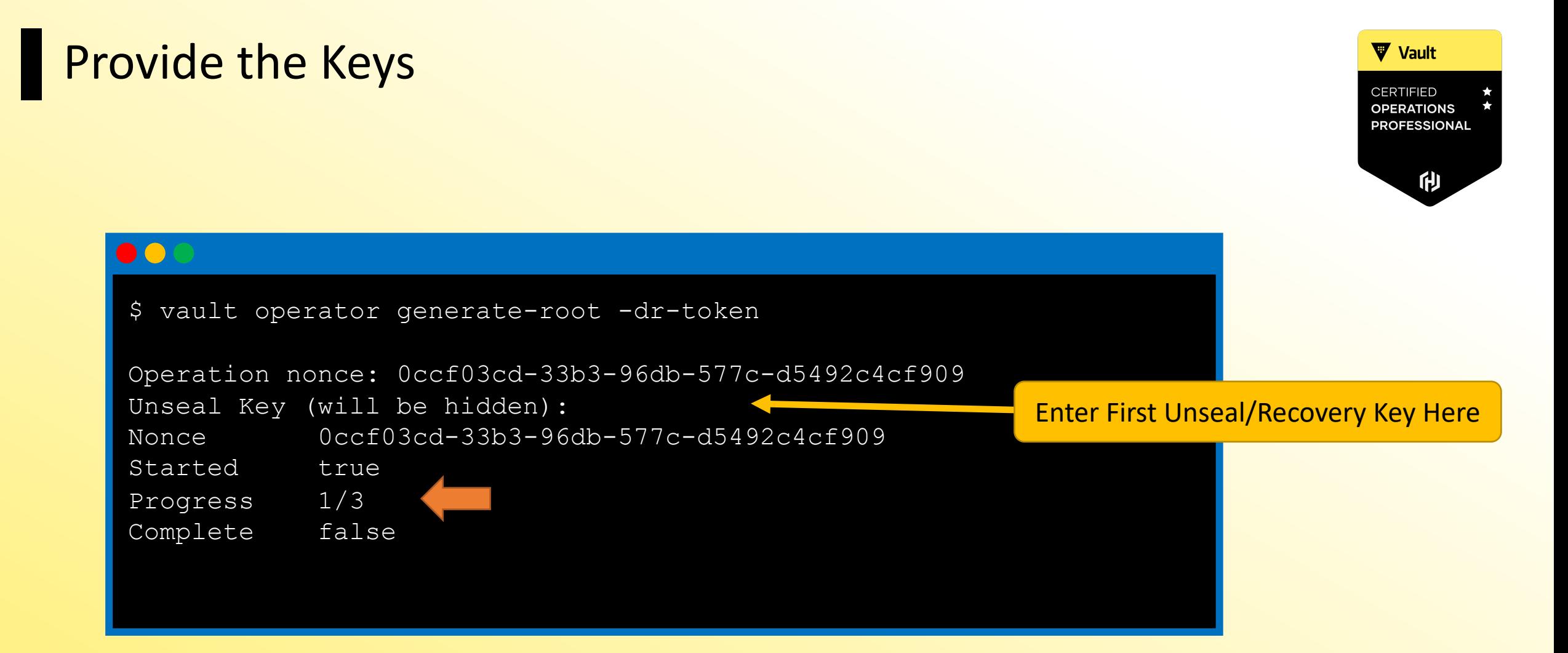

 $\blacktriangledown$ 

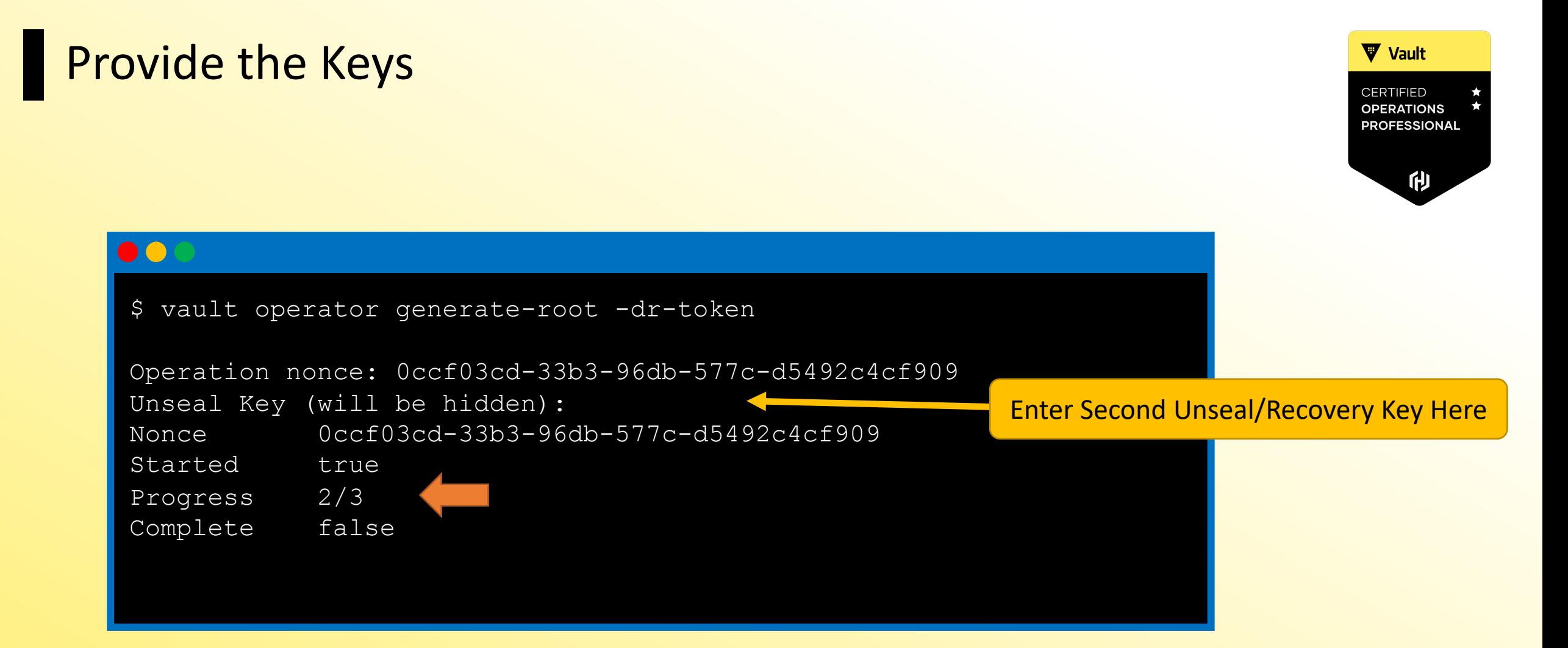

 $\blacktriangledown$ 

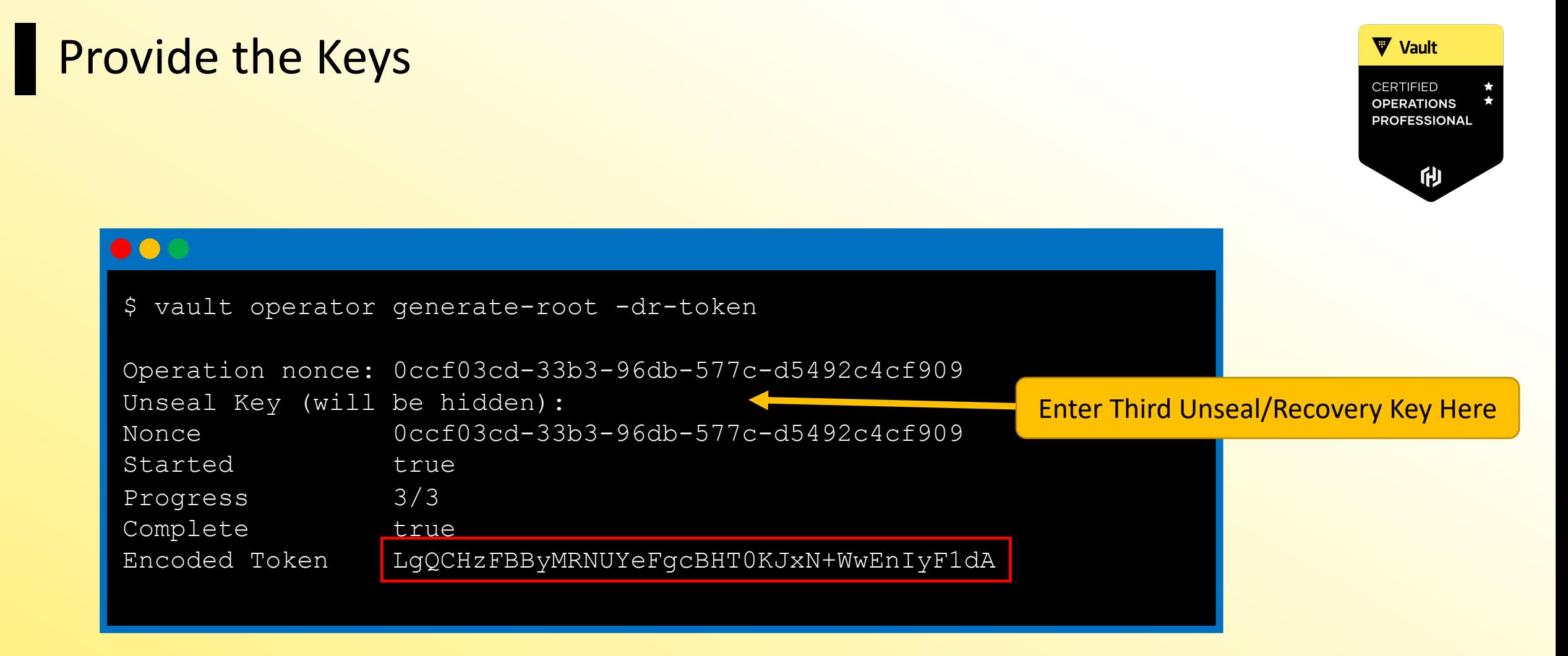

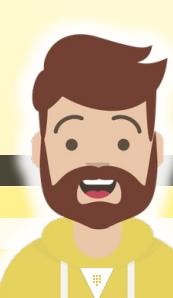

#### Decode the DR Operation Token

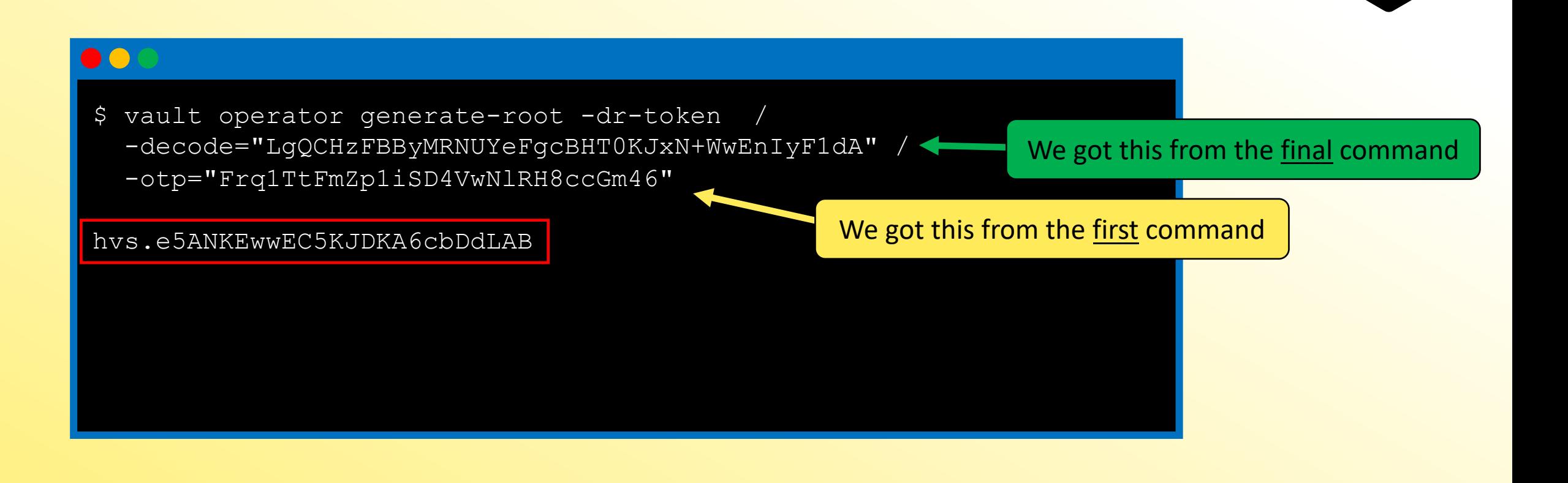

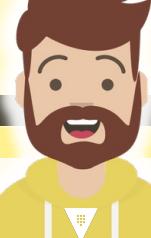

**V** Vault

**CERTIFIED OPERATIONS PROFESSIONAL** 

俐

#### Promote the Cluster

shortly.

**V** Vault **CERTIFIED OPERATIONS PROFESSIONAL** 

俐

#### $\bullet$   $\bullet$ \$ vault write sys/replication/dr/secondary/promote / dr operation token=hvs.e5ANKEwwEC5KJDKA6cbDdLAB WARNING! The following warnings were returned from Vault: \* This cluster is being promoted to a replication primary. Vault will be unavailable for a brief period and will resume service

Decoded Token